# *TFC.%Herramientas%de%Wiki%Semánticas.*

*Autor:!Alejandro!Feijóo!Fraga Estudios:!Ingeniería Técnica!en!Informática!de!Sistemas Universitat!Oberta!de!Catalunya!2012*

#### **Tabla de Contenidos.**

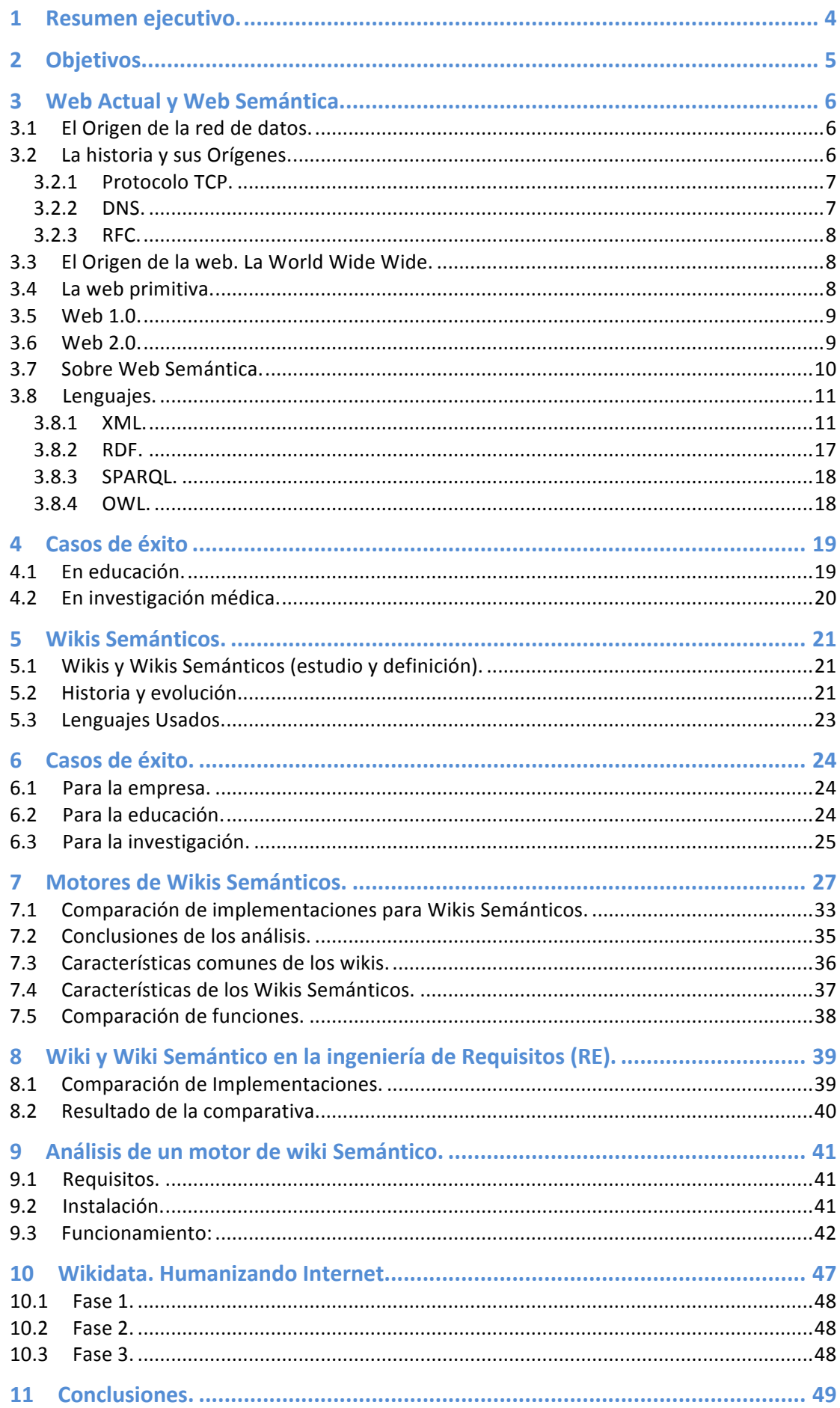

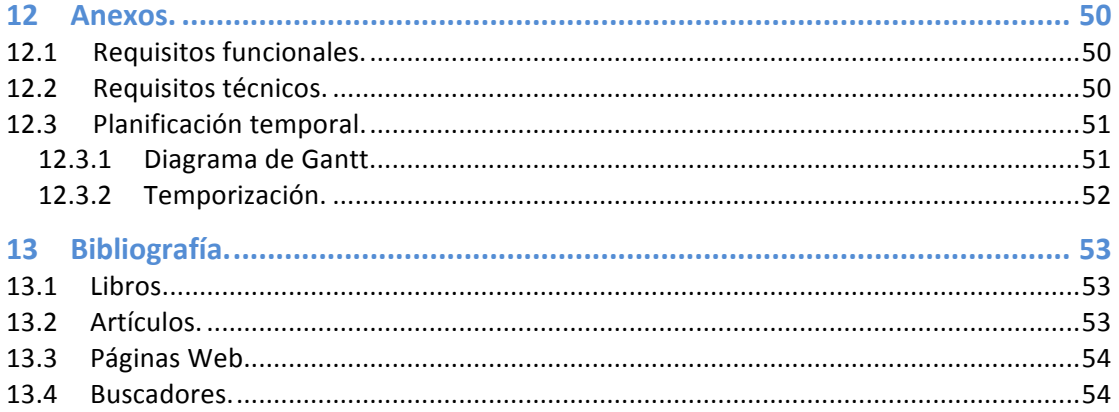

### **1** Resumen ejecutivo.

Este documento ha tratado de crear un estado del arte sobre las herramientas de wiki semánticas, como los motores de wiki. Para ello se hace una introducción a todo lo que rodea la semántica web, hablando de lenguajes principales usados, características y finalidad de ellos. Con este conocimiento y haciendo también una introducción a los wikis y su historia, se puede centrar uno en los motores de wiki semánticos y su funcionamiento, analizándolos y tratando de reconocer su funcionamiento actual. Otra de los puntos tratados son las utilidades que se le pueden dar, tanto dentro de su uso en sectores concretos, como en el RE a su hora de crear nuevo software. Por ultimo este documento habla de Wikidata y su proceso de desarrollo que recientemente se ha iniciado de la mano de Wikimedia.

# **2 Objetivos.**

*"La!Web!Semántica!proporciona!un!marco!común!que!permite!que!los!datos!sean! compartidos y reutilizados a través de la aplicación, la empresa y la comunidad. Se trata!de!un!esfuerzo!colaborativo!dirigido!por el!W3C!con!la!participación!de!un!gran! número!de!investigadores!y!socios!industriales.!Se!basa!en!el!Framework!de! descripción!de!recursos."<sup>1</sup>*

Con esta definición, aportada por el propio W3C, conocemos el significado real de Web Semántica, pudiendo, a partir de ella, localizar un punto de referencia para poder trazar los objetivos de este proyecto.

- De la web primitiva hasta la web semántica.
- Características de la web semántica.
- Diferencias entre web semántica y otra tecnología web.
- Conocer como la web evoluciona hacia los wikis.
- Identificar el paso de los wikis hacia los wikis semánticos.
- Búsqueda de herramientas de wiki semánticas.
- Análisis y comparación de ellas.

Analizando los puntos anteriores, podemos llegar a un estado del arte de una de los motores wiki semánticos, así también, llegar a conocer la situación actual dentro de esta!red!de!datos!llamada!Internet.

También llegaremos a conocer el funcionamiento ontológico y como es gestionado por diversos medios, tanto humanos como artificiales.

Como objetivo secundario se podrá conocer el funcionamiento de nuevos estándares web como el XML y sus limitaciones a la hora de implementar y gestionar wikis semánticos.

3 Es importante!<br>Estados en plena de la Unidos. Estados en plena guerra fría en el unidos. Unidos en el unidos. Unidos. Unidos

 $1$  http://www.w3.org/2001/sw/

 $2$  John FitzGerald Kennedy (1917-1963)

# **3 Web%Actual%y%Web%Semántica.**

"El cambio es ley de vida. Cualquiera que sólo mire al pasado o al presente, se *perderá!el!futuro."<sup>2</sup>*

Para poder llegar a comprender el funcionamiento de los wikis semánticos, necesitamos conocer el como y el porqué, y para ello, se nos hace obligatorio conocer el pasado y presente de la web.

### *3.1 El%***Origen** *de%la%red%de%datos.*

Lo que conocemos actualmente como Internet, surge a partir de una idea de comunicación extrema. Los orígenes se centran en la red ARPA (Advance Research Projects Agency) como un intento de unir varios puntos en Estados Unidos.

La finalidad que perseguía ARPANET era conocer en todo momento si un punto estaba siendo atacado<sup>3</sup> .[1]

### **3.2** La historia y sus Orígenes.

En 1962, un pequeño grupo de investigadores de las Fuerzas Aéreas de los Estados Unidos crean una red de comunicaciones militares. Su misión, que esta red soportara un ataque nuclear, descentralizando así su sistema de gestión.

Para que esto funcionara, Paul Baran, considerad como una de las figuras de la creación de Internet, tuvo la idea de crear una red con forma de telaraña, con esta forma podía descentralizar las comunicaciones, haciendo que fueran más seguras ante un ataque Soviético.

Fue ya en 1969, cuando se crea ARPANET, la futura Internet que tenemos y que en sus orígenes únicamente conectaba cuatro universidades: [1]

- El instituto de Investigación Stanford.
- Universidad de California en Los Ángeles.
- Universidad de California en Santa Bárbara.
- Universidad de Utah.

 $2$  John FitzGerald Kennedy (1917-1963)

<sup>3</sup> Es importante situar esta acción en plena guerra fría entre la Unión Soviética y Estados Unidos.

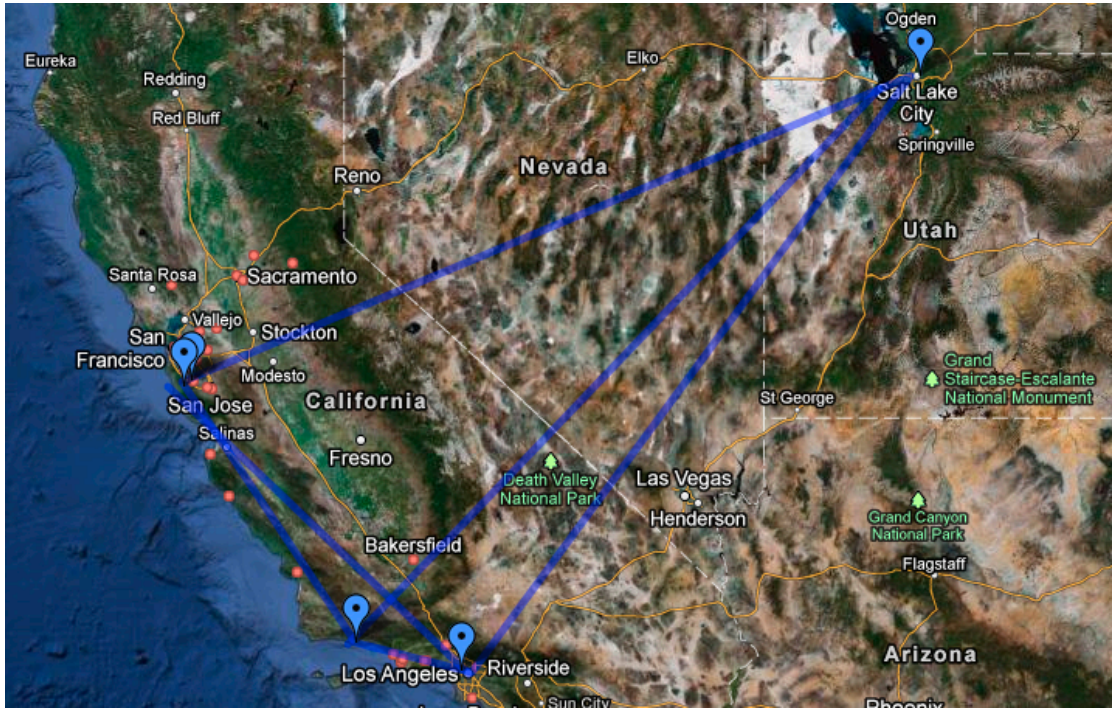

**Figura 1: ARPANET, Origen de Internet** 

En este momento, ARPANET ya incluida diversas características fundamentales de lo que es Internet:

- N+1 núcleos de red, pudiendo así destruirse uno o varios sin que se interrumpiera su funcionamiento.
- Comunicación descentralizada.
- Protocolos básicos de comunicación.

Unos años más tarde, en 1972, se presentaría al público ARPANET. [1, 2]

### **3.2.1 Protocolo TCP.**

El protocolo  $NCP<sup>4</sup>$  no permitía la verificación de errores por el sistema, por este motivo, entre 1972 y 1976 Bob Kahn y Vinton Cerf trabajaron en la creación de un protocolo llamado TCP, cuyo objetivo era encaminar los datos por la red, fragmentándolos y seleccionando la ruta optima para su transmisión, optando en su destino por un control de los mismos o no.

El protocolo TPC, dividido más tarde en dos protocolos, se convertiría en el conjunto TCP/IP que tenemos hoy en día. [4, 5]

### **3.2.2 DNS.**

Durante 1984, para poder solucionar el problema de archivos host, se hacia evidente, para ello, se desarrollo el sistema DNS<sup>5</sup> el cual permitía almacenar y expandir los nombres de los equipos y sus respectivas direcciones. [6]

<sup>&</sup>lt;sup>4</sup> Network Control Program. Conjunto originario de protocolos de red ARPANET.<br><sup>5</sup> Dinamic Name Server.

#### **3.2.3 RFC.**

RFC "Petición de comentarios" es un sistema que surge en 1969 por Steve Crocker. Consiste en un grupo de documentos en forma de memorandos que permite a los investigadores compartir sus trabajos.

### **3.3 El Origen de la web. La World Wide Wide.**

La World Wide Web, o simplemente Web, tiene su origen haya por el año 1989 en los laboratorios del CERN.

En 1980 Tim Berners-Lee, investigador del CERN en Ginebra, empieza a diseñar un sistema de navegación de hipertexto y con la ayuda de Robert Cailliau, crea un software denominado Enquire con la única finalidad de poder navegar por la red.

E 1990 completó el primer servidor Web y el primer cliente, publicando el primer borrador de las especificaciones del HTML y del protocolo HTTP.

La idea de la Web era disponer de un sistema que permitiera servir como base para el intercambio de información entre investigadores, de forma que resultase cómodo y sencillo el proceso. No obstante, no es hasta la publicación del navegador Mosaic en el año 1993 por parte de la NCSA, cuando la Web se conoce a nivel mundial, extendiéndose primero por universidades y laboratorios y seguidamente al gran público. [2,3]

### **3.4** La web primitiva.

La primera web, ideada por Tim, no era más que texto plano, de una forma estática, almacenado y enlazado entre si mediante enlaces.

Es en este punto cuando empiezan a surgir conceptos como Hipertexto y Hiperenlaces.

Para ser más técnicos, una web primitiva, o simplemente un documento de hipertexto, tendrá los siguientes elementos:

- Nodos o secciones: Que son la parte del texto que contiene información accesible para el usuario.
- Enlaces o Hiperenlaces (también conocidos como hipervínculos): permiten que un usuario realice una lectura secuencial de varios documentos.
- Anclajes, o lo que es lo mismo, las partes donde apuntan los diferentes enlaces.

Aunque hoy en día nos pueda parecer algo muy evidente, en su momento poder compartir información de esta forma era una innovación, y gracias a ello su buena acogida fomentó el desarrollo hasta el punto que conocemos actualmente.

Con el paso de los años, gracias al éxito que la web experimentó, el crecimiento de la misma ha implicado importantes cambios.

Es importante indicar que con el crecimiento se hace necesario poder gestionarlo y adaptarlo de la forma más rápida posible. Es de estos pasos cuando surgen nuevas técnicas de composición web y de gestión de la misma, dando lugar a diferentes herramientas que se podrían asociar a diferentes épocas de la web.

### **3.5 Web%1.0.**

La primera web, también conocido como web primitiva, da un paso importante hacia la web 1.0 permitiendo nuevos lenguajes para poder gestionar contenido y sobretodo para adecuarlo a las nuevas tecnologías que por aquel entonces existían.

Es importante indicar que estamos hablando de los años comprendidos entre 1991 y el!2003.

Durante esta época, la web era meramente de lectura, el usuario no podía interactuar, solo podía generar contenido propio y publicarlo (con unos conocimientos avanzados sobre la tecnología).

Durante esta época web se caracterizaba por:

- Páginas estáticas en HTML
- Uso de frames o Marcos
- Libros de visita
- Gifs animados
- Formularios enviados vía email
- Carencia de comentarios

### **3.6 Web%2.0.**

La 2<sup>ª</sup> Generación de la Web o Generación de Contenido Dinámico, se corresponde con la Web en la que aparecen las primeras técnicas para permitir la inclusión de contenido dinámico, se puede decir que es la Web que hoy por hoy está más extendida y es la que se utiliza más comúnmente.

Esta generación se caracteriza porque las paginas Web son creadas utilizando alguna de las tecnologías vistas para la generación de contenido dinámico (CGIs, ASP, ASP.NET, JSP o PHP, entre otros), permiten la interacción con el usuario en un nivel en donde este, puede hacer preguntas y el sistema presenta las respuestas en función de los criterios introducidos en formularios. La experiencia del usuario queda limitada a el y a la aplicación que utiliza.

Terry Flew describe las diferencias entre la web2.0 y la 1.0 de la siguiente forma:

*"pasar!de!páginas!web!personales!a!blogs!y!blogs!de!agregación,!de!publicaciones!a! participaciones,!del!contenido!web!como!resultado!de!una!gran!inversión!a!un! proceso!continuo!e!interactivo!y!de!los!sistemas!de!enlaces!a!los!basados!en! etiquetado." [7]*

### **3.7 Sobre%Web%Semántica.**

La Web Semántica tiene un objetivo totalmente diferente. Hasta ahora todo el contenido web estaba orientado a las personas. Esto cambió rotundamente y se pretende crear una nueva red, similar a Internet, pero destinada para aplicaciones, en lugar de para usuarios humanos. Esta nueva Web es una red que ofrece datos y contenido semánticamente anotado para permitir que los programas Informáticos puedan procesar y entender su significado. El paradigma de utilización de la Web cambia de ser un repositorio de documentos a ser una gran base de conocimiento para avanzados sistemas capaces de ejecutar tareas complejas.

La propia W3C define la web semántica como:

"una Web extendida, dotada de mayor significado en la que cualquier usuario en *Internet podrá encontrar respuestas a sus preguntas de forma más rápida y sencilla gracias!a!una!información!mejor!definida.!Al!dotar!a!la!Web!de!más!significado!y,!por! lo tanto, de más semántica, se pueden obtener soluciones a problemas habituales en* la búsqueda de información gracias a la utilización de una infraestructura común, *mediante la cual, es posible compartir, procesar y transferir información de forma* sencilla. Esta Web extendida y basada en el significado, se apoya en lenguajes *universales que resuelven los problemas ocasionados por una Web carente de* semántica en la que, en ocasiones, el acceso a la información se convierte en una *tarea!difícil!y!frustrante."*

Si es cierto que la Web2.0 mantiene una muy estrecha relación con la web semántica, siendo esta ultima la que le ofrece la capacidad social, empujándola al uso de una inteligencia común. Para que podamos entenderlo, una web 2.0 tendrá un interface innovador, con nuevas tecnologías de programación como AJAX o Ruby, pero es gracias a la web semántica y a la integración, cuando es posible vivir la autentica experiencia web.

Esta combinación de web 2.0 y web semántica, dan como resultado servicios web tan conocidos como Facebook, Twitter, Tuenti o Flickr.

Con esto quiero decir, que no solo es necesario el desarrollo del lado del cliente, sino también de la actividad del lado del servidor, para poder procesar de forma eficiente los datos que se generan.

Gracias a la web semántica, todo el proceso de maduración se hace mas sencillo, principalmente cuando los datos recopilados por una aplicación se reutilizan por otro sin tener que modificar esos datos.

Pero si lo que tratamos de localizar es una diferencia entre estas, tenemos que comentar que una web semántica siempre tendrá incluido el concepto de ontología mientras que una web 2.0 simplemente utilizará las técnicas de etiquetas, derivando a folcsonomías<sup>6</sup> en el ámbito social.

<sup>&</sup>lt;sup>6</sup> Método de indexación social basado en etiquetas

Un ejemplo de web2.0, donde destaca el aspecto visual y se desmarca usando etiquetas es del.icio.us una web para compartir enlaces favoritos.

Para poder obtener esta definición de los datos, la Web Semántica utiliza principalmente XML, RDF, SPARQL y OWL, mecanismos que ayudan a convertir la web en una infraestructura global que sea posible compartir y reutilizar, tanto por usuarios como por sistemas informáticos. [15]

### **3.8 Lenguajes.**

Con el nacimiento de la web, nacen estándares de etiquetado como el HTML, estos estándares con la evolución empiezan a mostrar carencias. En el caso de la web semántica se hacia necesario crear o evolucionar unos lenguajes y técnicas que permitieran un mayor acercamiento a lo que se buscaba, que era poder acceder de forma automática a estos datos usando computadores.

A continuación, en esta sección, se muestran y describen los lenguajes y técnicas que hacen que la web semántica sea posible.

#### **3.8.1 XML.**

Durante 1969, Charles Godfarb, Edward Mosher y Raymond Loie inventan un lenguaje generalizado de marcas, en ingles GML. Esos trabajadores de IBM buscaban un método para editar, compartir y reutilizar código de texto electrónico.

Es importante indicar que por aquella época, el marcado se hacia con etiquetas tipográficas y grosor de texto. GML iba mas lejos, sustituía estas etiquetas por otras mas generales que añadían un significado (Como título, parágrafo...).

GML consistía en ser un lenguaje general de marcas que luego se pudiera adaptar a cualquier documento.

Este lenguaje prosperó y en 1986 pasó a ser un estándar, llamándose SGML.

Será SGML el lenguaje en el que Tim Berners-Lee se inspira para crear el HTML Con el paso del tiempo, HTML pasaría a ser muy popular, mientras que SGML seguía siendo un desconocido. Es por ello que Jon Bosak, en un intento de simplificar SGML, impulsa la creación de un comité dentro del W3C, haciendo que entre 1996 y 1998 se trabajara sobre el, haciendo una versión simplificada, lo que hoy conocemos como!XML. [12]

#### **3.8.1.1 Ventajas del XML**

- XML Tendrá que ser extensible: Después de su puesta en producción, una aplicación puede ser revisada y ampliada a necesidad, añadiendo campos o nuevas etiquetas
- Analizador como componente estándar: No es necesario revisarlo con un sistema concreto, cualquier modelo estándar sirve, lo que facilita su desarrollo.
- Lenguaje usado sobre internet: Algo muy importante es que su uso está directamente vinculado con internet, pero se implementa con cualquier aplicación.
- Sencillo: Una tercera persona podría implementar una adaptación de un código XML ya disponible de manera relativamente sencilla.
- Simple: Por definición XML tiende a ser simple, así se implemento por el W3C cuando se versionó SGML.
- Lenguaje Legible: es un lenguaje que al ser simple permite que se catalogue como legible, permitiendo su lectura directa.
- Estructura jerárquica: Los diferentes subniveles permiten delimitar elementos no solo con etiquetas sino con dependencias jerárquicas. [9, 13]

#### **3.8.1.2 Ejemplo de código XML**

```
<xsl:stylesheet versión="1.0" xmlns:xls=http://www.w3.org/1999/XSL/Transform>
          <xls:template match="/">
                   <html>
                              <head>
                                        <title> Application User </title>
                              </head>
                              <body>
                                        <table>
                                                  <thead>
                                                            <tr>
                                                                      <th>First Name</th>
                                                                      <th>Last Name</th>
                                                            \langletr>
                                                  </thead>
                                                  <tbody>
                                                       <xsl:apply-templates select="applicationUsers/Users" />
                                                  </tbody>
                                        </table>
                              </body>
                    </html>
          </xsl: template mach="user">
                   <tr>
                    <td>
                              <xsl:value-of select="@firstName"/>
                    \langle tds \rangle<td>
                              <xsl:value-of select="@lastName"/>
                    \langle t \, d \rangle</xsl:template>
</xsl:stylesheet>
```
#### **3.8.1.3** Partes del código XML.

Después de ver este código de ejemplo podemos analizar las diferentes partes que componen un documento XML.

• **Prólogo**: XML es muy flexible, por lo incluso el propio prólogo es optativo. En esta parte se describe la versión que se utiliza así como el tipo de documento.

Suele indicar en una declaración XML, declarando el mismo como un documento XML.

Se enlaza con su DTD<sup>7</sup> o incluso puede ser que esté incluido dentro del documento.

Por ultimo suele incluir comentarios para su procesamiento. Como se dijo al principio esto es algo optativo por definición pero si muy recomendable.

- Cuerpo: Como parte principal del documento XML, este ha de tener contenido, y partiendo siempre de un elemento raíz. Es importante indicar que ha de estar correctamente formado, con su jerarquía y su definición.
- **Elementos**: Un elemento es cada una de las declaraciones que hacemos, estas pueden estar vacías o tener contenido. De nuevo volvemos a ver que XML es muy sencillo de utilizar.
- Atributos: Características o propiedades que se añaden a los elementos, estas se definen entre comillas. Es importante indicar que un Elemento puede tener 1 o más de 1 atributo.
- Comentarios: Al igual que en HTML los comentarios son opcionales y ayudan al procesado de datos, en caso de visualización por una aplicación, estos se ignoran.

 $<sup>7</sup>$  Definición de tipo de documento.</sup>

#### **3.8.1.4 Tecnologías%XML.**

Dentro del lenguaje de etiquetado XML existen una serie de tecnologías, de entre ellas, las disponibles que se pueden desacatar son:

• **XSL<sup>8</sup>:Es una especificación que nos ayuda a expresar hojas de estilo. Su** principal misión es poder dar un formato a partir de los valores pasados. Es por ello que puede ordenar y filtrar datos XML.

El funcionamiento es muy sencillo, un procesador de hoja de estilos XSL acepta un documento de datos en XML y una hoja de estilos XLS, esto da como resultado un documento procesado.

XLS no solo procesa para su visionado, sino también para su estructurado. Con XLS podemos construir un árbol resultado a partir del XML origen. Esto es útil si, por ejemplo necesitamos procesar un árbol para agregar tablas de contenido en secciones filtradas.

```
<!-- Transforma el documento XML anterior en un documento XHTML -->
<xs1:stylesheet version="1.0" xmlns="http://www.w3.org/1999/xhtml"
xml:stylesheet version- 1.0 xmlns- http://www.ws.org/<br>xmlns:xsl="http://www.w3.org/1999/XSL/Transform"><br><xsl:strip-space elements="libro capitulo titulo"/>
<xsl:output
   method="xml"
   indent="yes"
   encoding="iso-8859-1"doctype-public="-//W3C//DTD XHTML 1.1//EN"
   doctype-system="http://www.w3.org/TR/xhtml11/DTD/xhtml11.dtd"/>
<!-- Utiliza el título del libro como título del documento XHTML -->
<xsl:template match="libro">
 <html>
   <head>
     <title>
       <xsl:value-of select="titulo"/>
     \langle/title>
   </head>
   <body>
     <xs1:apply-templates/>
   </body>
 </html>
</xsl:template>
<!-- Y también como título de nivel H1 -->
<xsl:template match="libro/titulo">
  <h1>
    <xsl:apply-templates/>
  </h1>\langle xsl:template \rangle<!-- Los títulos de los capítulos aparecerán como H2 -->
<xsl:template match="capitulo/titulo">
  <h2>
    <xsl:apply-templates/>
 </h2></xsl:template>
<!-- Los títulos de las secciones aparecerán como H3 -->
<xsl:template match="seccion/titulo">
 <h3>
    <xsl:apply-templates/>
  </h3></xsl:template>
</xsl:stylesheet>
```
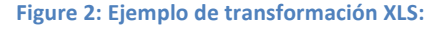

<sup>&</sup>lt;sup>8</sup> Extensible Stylesheet Language

**XPath:** Es un lenguaje de Rutas XML, sirve para poder acceder a ciertas partes de un documento generado en XML, fue diseñado para ser utilizado tanto con XSLT como con XPointer.

También tiene otras funciones como poder saber si un subconjunto natural puede o no coincidir con otro patrón, en este caso estamos hablamos de XPath tal y como lo describe XSLT.

La sintaxis básica de construcción en XPath es la expresión, la cual puede coincidir con Expr. Estas expresiones son evaluadas para generar un objeto, el cual tiene uno de los siguientes cuatro tipos básicos: [8]

- 1. Node-set: Colección de nodos sin estar duplicados.
- 2. Boolean: Siendo únicamente posible que sea Verdadero o Falso.
- 3. Number: Como número de coma flotante.
- 4. String: Una secuencia de caracteres.

Como se ha comentado con anterioridad, las expresiones se evalúan con respecto a un contexto, para ello tanto XSLT como XPointer especifican cómo se determina el contexto de las expresiones.

Todo contexto de estas expresiones se compone de lo siguiente:

- 1. Un nodo: Siendo este el nodo del contexto
- 2. Un par de enteros positivos, diferentes de cero: Para indicar la posición contextual y el tamaño de su contexto.
- 3. Una librería de funciones.
- 4. Un conjunto de declaraciones de nombres para el ámbito de la expresión.

```
<!-- Toma todos los elementos titulo dentro del elemento capítulo
    y los elementos autor dentro del elemento capitulo -->
/doc/capitulo/titulo | /doc/capitulo/autor
```
**Figure 3: Ejemplo de código XPath** 

**Xlink**: Lenguaje de Enlaces XML. Define el estándar a la hora de insertar elementos en documentos XML, utilizado para poder crear enlaces entre recursos!XML.

Con Xlink tenemos un framework para crear estructuras de enlazado, permitiendo al XML las siguientes funcionalidades:

- 1. Permitir insertar enlaces entre diferentes recursos.
- 2. Añadir información expresada en metadata en los enlaces.
- 3. Expresar enlaces que están en puntos separados de los recursos.

Es importante indicar que uno de las principales aplicaciones que se puede dar con Xlink es en los "hipermedia Systems" que disponen de enlaces.

```
<mv:crossReference
  xlink:href="libro.xml"
  xlink:role="http://www.example.com/linkprops/listalibros"
  xlink:title="Lista de libros">
Lista actual de libros
</my:crossReference>
```
**Figure 4: Ejemplo de código XLink** 

Xpointer: Funcionando como un Lenguaje de Direccionamiento XML. Como su nombre indica, se trata de apuntar a ciertas partes de documentos XML. Para ello utiliza una sintaxis, y ayudándose de Xlink, permite luego acceder a el.

```
documento.xml#xpointer(
    /libro/capitulo[@public])xpointer(/libro/capitulo[@num="1"])
                          Figure 5: Ejemplo de código XPointer
```
- **XQL**: Es un Lenguaje de Consulta XML, permite la extracción de datos desde documentos XML. Se basa en operadores de búsqueda de un modelo de datos XML que puede realizar consultas en documentos.
- **RDF**: RDF es un modelo de metadata basado en el concepto de sentencias de la forma "sujeto-predicado-objeto", como norma general se denominan tripletas RDF.

Este modelo ofrece una adecuación mayor para la representación del conocimiento que el modelo relacional de las bases de datos tradicionales, por lo que se ha utilizado para definir otros estándares como RDFS y OWL, enfocados a la representación del conocimiento como ontologías. [19]

Las tripletas RDF, tanto vengan de ficheros OWL, RDFS, o cualquier derivado, se pueden almacenar de diversas formas, aunque por lo general se basa en ficheros XML. Es importante indicar que al trabajar con ficheros de un tamaño elevado esta forma de representación no es optima, pero desde hace mucho tiempo en bases de datos relacionales se implementa con éxito.

Hay una gran variedad de alternativas, Jena, Kowar, Sesame,... y se encuentran analizadas por Ryan Lee. Dicho documento está disponible en la propia web del MIT (http://simile.mit.edu/reports/stores/), y en el se puede observar diferentes características de cada uno, como pueden ser qué gestores de bases de datos que soportan, así como diferentes comparativas de rendimiento.

Si por ejemplo observamos SDB $^9$ , vemos que permite utilizar bases de datos basadas en Oracle, DB2, PostgreSQL, MySQL...

Con esto, cada almacén RDF se contiene en una base de datos independiente. Cada una de estas bases de datos contiene un conjunto de

<sup>&</sup>lt;sup>9</sup> http://jena.apache.org/documentation/sdb/index.html

tablas orientadas a almacenar la información de las triplas. SDB ofrece también diferentes aspectos o definiciones de campos para las tablas. Con esta información ya almacenada, es posible acceder a ella a través de API o mediante la ejecución de consultas SPARQL.

Existen alternativas como Sesame, que sí permite generar tripletas inferidas en tiempo de carga a partir de la ontología definida, y otras que permiten hacerlo en el momento de realizar las consultas expandiéndolas según el modelo definido por la ontología.

#### **3.8.2 RDF.**

Originario de 1969. Se define como un modelo estándar para el intercambio de datos en la Web.

Cuando Steve Crocker lo crea, le asigna como característica principal la sencillez a la hora de fusionar datos incluso en esquemas subyacentes diferentes.

RDF extiende la estructura de enlaces Web para utilizar URI a la hora de nombrar la relación de los objetos, lo que se conoce comúnmente como triple o triplas. El uso de este modelo simple, permite que los datos estructurados y/o semi-estructurados se mezclen y se compartan a través de diferentes aplicaciones.

En la propia Wikipedia podemos encontrar un ejemplo expresado en RDF/XML:

```
<rdf:RDF
xmlns:rdf="http://www.w3.org/1999/02/22-rdf-syntax-ns#"
xmlns:dc="http://purl.org/dc/elements/1.1/">
<rdf:Description rdf:about="http://en.wikipedia.org/Tony Benn">
 <dc:title>Tony Benn</dc:title>
 <dc:publisher>Wikipedia</dc:publisher>
</rdf:Description>
\langle/rdf:RDF>
```
Figure 6: Captura Wikipedia expresando contenido RDF/XML

### **3.8.3 SPARQL.**

SPARQL<sup>10</sup> es una tecnología que permite hacer consultas sobre información expresada en RDF, usando diferentes fuentes de datos y obteniendo los resultados en formato RDF para su posterior uso.

El Lenguaje de consulta está diseñado para cumplir con los casos de uso y necesidades identificadas por el Grupo de trabajo y acceso a datos RDF incluidos en l requisito de acceso a datos RDF, definido por el propio W3C. [19]

SPARQL está relacionado con las especificaciones siguientes:

- Especificaciones del Protocolo SPARQL para RDF, el cual define el protocolo remoto para enviar consultas y recibir resultados
- Especificaciones del Formato XML de los resultados SPARQL que define un formato de documento XML para representar los resultados de consultas SELECT y ASK.

#### **3.8.4 OWL.**

OWL, conocido como Lenguaje de Ontologías Web. Define los términos a utilizar para describir y representar un área de conocimiento. Son utilizadas por personas, bases de datos y aplicaciones que necesitan compartir un área a de temática especifica.

En OWL destacan tres sublenguajes, OWL Lite, OWL DL y OWL Full

- OWL Lite: pensado para usuarios que necesitan una clasificación jerárquica y restricciones simples.
- **OWL DL:** diseñado para usuarios que quieren la máxima expresividad conservando completitud computacional. OWL DL incluye todas las construcciones del lenguaje OWL pero solo pueden ser usados bajo ciertas restricciones. Su nombre (DL) es denominado de esta forma debido a su correspondencia con la "lógica de descripción" un campo de investigación que estudia la lógica que compone la base formal de OWL.
- **OWL Full**: orientado a usuarios que quieren máxima expresividad y libertad sintáctica de RDF sin garantías computaciones. Por ejemplo para una colección de clases individuales y como una clase individual propiamente dicha.

<sup>&</sup>lt;sup>10</sup> Simple Protocol and RDF Query Language

# **4 Casos de%éxito**

### **4.1 En%educación.**

Uno e los casos de éxito que más conozco es el de la web semántica en la educación.

Hoy en día los cambios que se producen en el escenario de la educación, requiere de muchos agentes trabajando juntos, estamos hablando de profesores, estudiantes, padres, equipo directivo, administraciones publicas, empresas e interlocutores sociales.

Esto presenta un principal problema, los cambios en las demandas sociales y los cambios en el proceso de enseñanza.

Con este aumento de necesidades, se hace obligatorio pensar en una educación a distancia, pero todo desde un nuevo punto de vista, no solo enfocado al estudiante sino enfocado al contenido y la colaboración.

Es la web semántica la que puede contribuir a mejorar las redes de aprendizaje en temas como : uso de unidades de aprendizaje, rol del estudiante; Funcionalidades de navegación e integración de redes...

Según Stutt & Motta, es importante señalar que las necesidades de los estudiantes a la hora de navegar pueden ser:

- Sobrecarga cognitiva
- Dificultad de acceso
- Selección de recursos
- …

Estos problemas que se plantean son fácilmente integrables gracias a la web semántica, puesto que nos pone en la tesitura de un nuevo paradigma tecnoeducati que denominamos "la pirámide semántica" en la que los alumnos ya innatos digitales requieren profesores conversos digitales.

En esta pirámide invertida, son los estudiantes los que tienen un amplio abanico (superior de la pirámide) donde encuentran todo disperso, que gracias a la web semántica se ha ordenado para facilitar el acceso.

### **4.2 En investigación médica.**

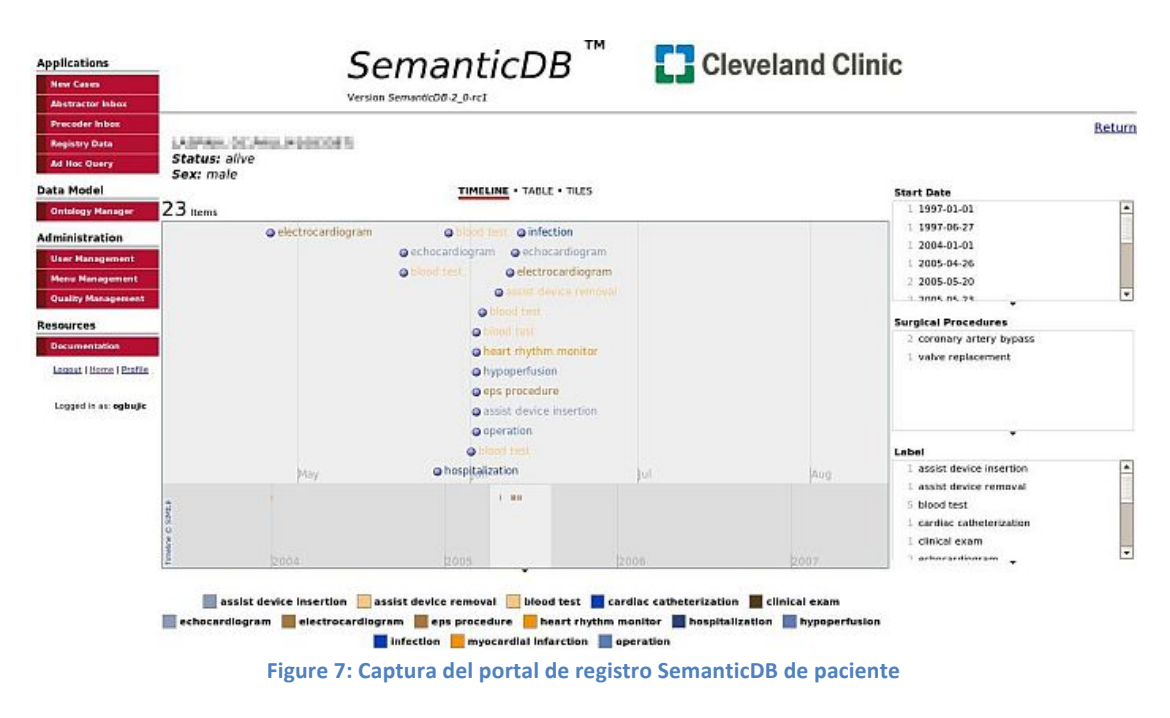

En 2007 "Cleveland Clinic" implementó su Web Semántica como forma de mejorar la capacidad de la Clínica de utilizar los datos del paciente para la generación de nuevos conocimientos, como meta, poder mejorar la atención al paciente en un futuro a través de la investigación clínica basada en los resultados.

Gracias a esta implementación automatizada de los datos generados, sus registros de pacientes se almacenan y están disponibles tanto como informes orientados al personal como datos marcados y estructurados con RDF. Haciendo así posible su integración con nuevas aplicaciones y futuras consultas. [16]

La web semántica de la Clínica Cleveland, maneja mas de 54 millones de declaraciones RDF, adaptándolo a bases de datos MySQL y consultas SPARQL.

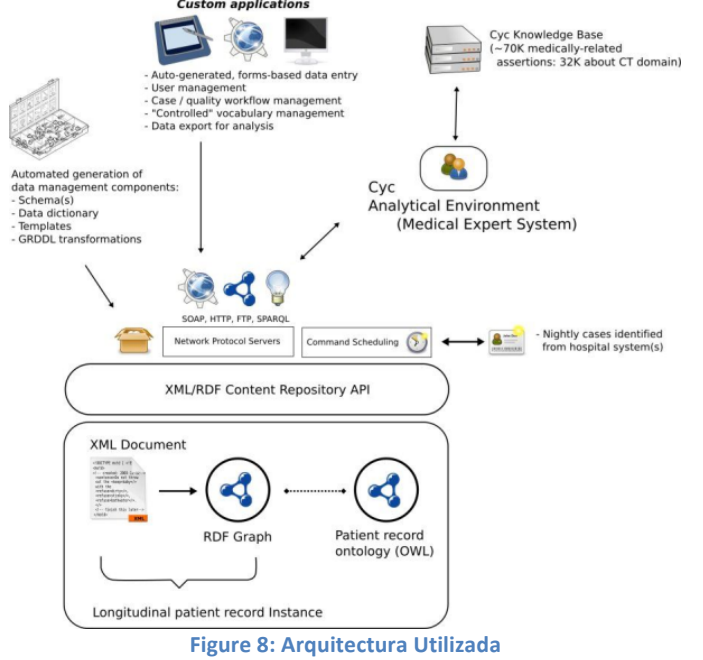

# **5 Wikis%Semánticos.**

Daniel J. Barret en su publicación "Mediawiki (Wikipedia and Beyond)" define wiki como:

*"Una!web!donde!la!gente!libremente crea,!edita!y!enlaza!una!colección!de!artículos.!* Actualmente cada web puede ser considerada como un conjunto de paginas enlazadas pero los wikis permiten que una comunidad cambie el contenido y la *estructura. Los Wikis son un buen camino para coordinar contenido..."* [11]

### **5.1 Wikis y Wikis Semánticos (estudio y definición).**

La propia Wikipedia define un Wiki como :

*"un!sitio!web!cuyas!páginas!pueden!ser!editadas!por!múltiples!voluntarios!a!través!* del navegador web. Los usuarios pueden crear, modificar o borrar un mismo texto *que!comparten."*

Como se puede apreciar, por definición un wiki no es más que una web 2.0, una herramienta y un producto informativo, que permite la gestión de información de la web y que deriva de diverso esqueletos de código fuente de programación.

Un wiki permite crear, modificar y gestionar documentos textuales, incluyendo multimedia en caso de necesidad.

### **5.2 Historia y evolución.**

Aunque si hablamos de Wiki a todos nos viene a la cabeza Wikipedia, hay que decir que el origen de wiki está unos 6 años antes.

El primer Wiki, fue creado por Ward Cunningham, un programador de Oregón que inventó y dio nombre al concepto wiki, produjo la primera implementación de un servidor WikiWiki para el repositorio de Portland en 1995.

Pero fue en 2001 cuando los fundadores del proyecto Nupedia, deciden usar Wiki como base para el proyecto de enciclopedia Wikipedia.

Estos wikis tiene las siguientes características:

- La información puede elaborarse y leerse sin apenas dificultad. No es necesario conocer lenguajes de programación para generar contenido.
- Por consecuencia al punto anterior, las páginas pueden elaborarse de manera muy sencilla e intuitiva.
- Todo wiki, es por definición, una herramienta colaborativa.

Pero al igual que en la web y la web semántica, llegado un momento, es necesario gestionar un número muy elevado de información y por supuesto gestionarlo de forma automática (gestión de información de la mano de autómatas). [14, 20]

Es por ello que surgen los wiki semánticos. Recurriendo a la Wikipedia, podemos conocer un wiki semántico como:

"Un wiki que muestra un modelo de conocimiento subyacente descrito en sus propias páginas. Las wikis generalmente tienen un texto estructurado e hipervínculos no *clasificados,!mientras!que!una!wiki!semántica permite!capturar!o!identificar! información más profunda acerca de metadatos de las páginas y sus relaciones."* 

En este punto, nos encontramos con un wiki con 2 vías, por un lado tenemos la información, pero por otro lado, tenemos la capacidad de identificar y catalogar la información gracias a una estructura de metadato.

En particular, hay que decir que un wiki semántico se define porque "... permite a los usuarios a realizar descripciones formales de recursos anotando únicamente las páginas que representan aquellos recursos. (Oren, Breslin y Decke).

Estos investigadores hablan directamente de una notación formal (RDF/OWL) para ayudar a la clasificación y gestión de datos dentro de un wiki semántico.

### **5.3 Lenguajes Usados.**

Lo primero que tenemos que indicar es que la anotación semántica es la forma utilizada para añadir semántica a los documentos wiki. Es por ello, que los documentos digitales se transforman en documentos semánticos, añadiéndole otra capa mas frente a los documentos no semánticos, la cual únicamente solo incorpora metadatos para poder clasificar.

Los metadatos, al igual que ocurre en la web semántica, no tienen como finalidad el usuario final, su objetivo es ser procesada automática por máquinas, en consecuencia, las anotaciones tienen que seguir unas normas y reglas establecidas.

La notación más común es la ofrecida por las triples RDF.

El modelo conceptual en el que se basan las anotaciones semánticas muestran cuatro elementos:

- Sujeto: Elemento sobre el cual se realiza la anotación
- Predicado: Elemento que estable relación entre Sujeto y Objeto
- Objeto: el dato que se anota sobre el sujeto
- Contexto: determina el contexto de la anotación, por ejemplo la fecha de validez.

Hay que indicar que una anotación semántica es:

"Anotación que se relaciona con elementos de recursos arbitrarios, usando relaciones ontológicas escritas, tales como la categorización de una página en una taxonomía" *[10]*

Una vez conocido esto, y gracias a la descripción de lenguajes que se hizo en la sección de Web Semántica, podemos decir que tenemos un conocimiento sobre que lenguajes son los usados por las herramientas de wiki semánticas.

# **6 Casos%de%éxito.**

#### **6.1 Para%la%empresa.**

De Entre todos los casos de éxito que he encontrado el que quizás más me ha llamado la atención es el de agilITIL un wiki semántico de soporte para los procesos de control ITIL.

Antes de nada, es importe indicar que ITIL es un marco de referencia de mejores practicas desarrollado por la Central Computer and Telecommunications Agency británica, a partir de un caso de fracaso en la bolsa de Londres en los años 80 ITIL es un conjunto de recomendaciones que estable el que, pero nunca la forma de hacerlo.

agilITIL emplea arquitectura de Semantic MediaWiki y SMW+ para poder implementar las ontologías. Se trata de buscar una solución basada en software libre, documentada, probada y con una amplia comunidad.

Gracias al uso de un wiki semántico, como es el caso de agilITIL se puede llegar a gestionar, administrar y certificar una empresa en el ámbito ITIL, siendo de otra forma mucho más laborioso.

### **6.2 Para%la%educación.**

Dentro de España los casos de éxito que he visto en los que actúan wikis semánticos son los siguientes:

• Wiki del IES Almeraya de Almería<sup>11</sup>: Es un banco de información para el Centro, destaca en el la labor que diferentes departamentos realizan así como compartir los recursos de los que disponen y van añadiendo.

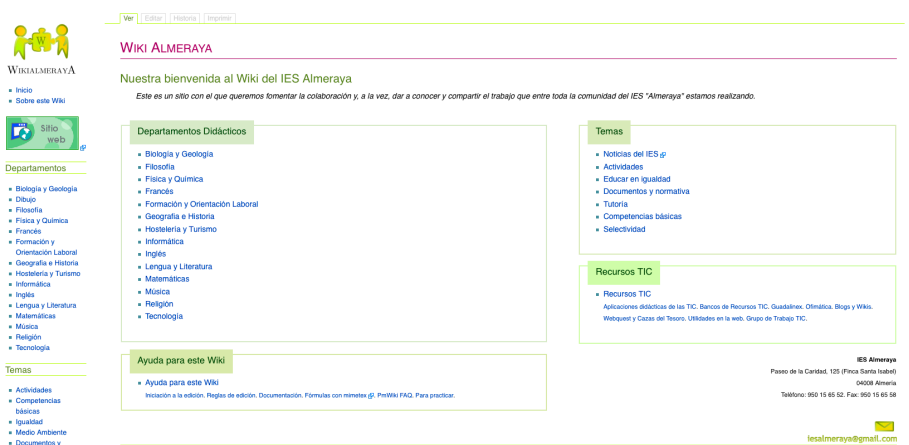

 $^{11}$ www.juntadeandalucia.es/averroes/~04001205/pmwiki/pmwiki.php

Chiron<sup>12</sup>: Un proyecto desarrollado por un grupo de profesores de Clásica, tratan de mantener una actitud colaborativa de un portal con muchas ramificaciones, desde enlaces hasta contenido multimedia.

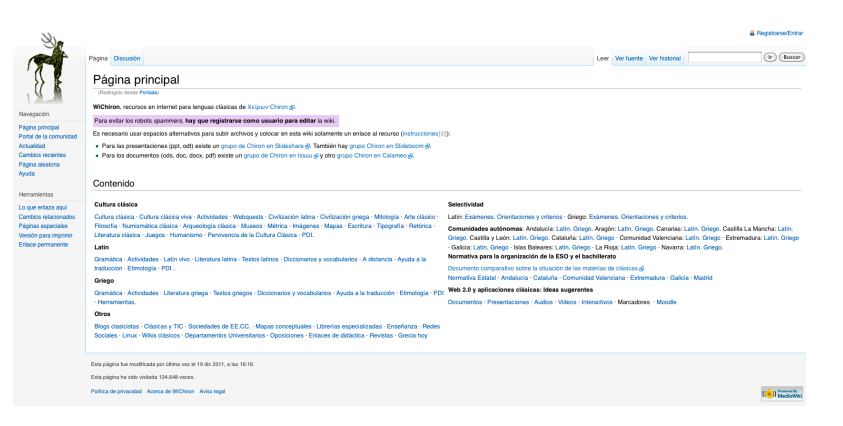

También como curiosidad comentar la existencia de **Epsitemowikia**<sup>13</sup>, una revista online con una base wiki, con esto el contenido de la propia revista se elabora por el propio usuario, creando así una base de conocimiento libre y abierta donde quien quiera puede colaborar.

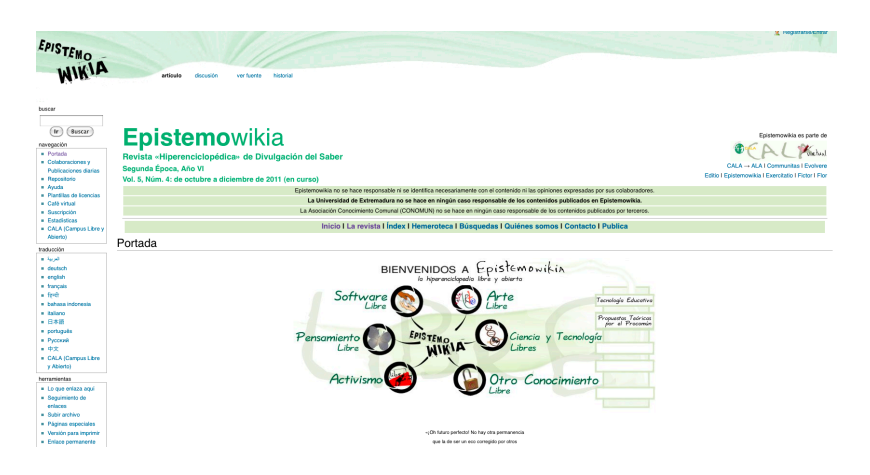

### **6.3 Para%la%investigación.**

Otro caso de éxito que puedo citar por mi propio conocimiento, es el wiki del área de sistemas del CESGA.

Este wiki reúne información de diferentes proyectos como EGI, EGEE, CLOUDPYME, eIMRT,... además de información relativa a procesos diarios (gestión de incidencias, control de flujo en trabajos, alertas,...)

Con esto un wiki nos permite tener un seguimiento de actividades en un calendario, con ello podemos gestionar las reuniones y confirmar asistencias (gracias en gran parte a la ayuda que aporta Google calendar)

Otro aspecto principal que tiene un wiki en la empresa, es poder crear guías de uso o de formas de intervención, permitiendo así acceder mediante el buscador a estas. Es

<sup>&</sup>lt;sup>12</sup> http://www.chironweb.org/wiki/index.php/Portada<br><sup>13</sup> http://campusvirtual.unex.es/cala/epistemowikia/index.php?title=Portada

importante recordar que la búsqueda usando motores semánticos hace más accesible el dato.

# **7 Motores%de%Wikis%Semánticos.**

Los motores diseñados para integrar técnicas de web semántica en los wiki son muy números a día de hoy, aunque también hay que comentar que un gran numero de ellos son producto de grupos de investigación, por lo que no podemos considerarlo como producto final que pueda catalogarse como "en producción".

A pesar de ello, tenemos ya algunas publicaciones en las cuales se presentan estudios comparativos de presentaciones entre unos y otros motores como por ejemplo entre Semantic MediaWiki y IkeWiki (Krotzsh, Schafert y Vandrecic. 2007)

Después de una revisión he catalogado los siguientes proyectos de wiki semántico que me parecen más avanzados:

• **Semantic MediaWiki**: Como uno de los motores más desarrollados. Se trata de una extensión para la herramienta MediaWiki que añade a esta la capacidad de anotar semánticamente los contenidos de cualquier wiki que la use como plataforma.

Debe recordarse que MediaWiki es la herramienta sobre la cual está construida la Wikipedia, y que es una de las plataformas más utiliza das para el desarrollo de todo tipo de wikis. Consiste en utilizar typed links, para permitir utilizar la técnica de enlaces de artículos en los wiki, para crear asociaciones semánticas entre artículos, o partes de los mismos, y en la definición de atributos usando una sintaxis similar a la de los typed links. La herramienta transforma los typed links en los atributos RDF, usando XSD para que su formulación sea conforme a la normal XML.

Derivadas de las anotaciones semánticas que vayan desarrollando, se podrán obtener ontologías generadas por los propios usuarios. En las ultimas versiones ya se puede usar OWL para trabajar con ontología, incluyendo poder exportar e importar estas.

 $\circ$  Puntos fuertes:

Es uno de los más extendidos, según su propia web, con más de 320 proyectos activos.

Almacena sus datos tanto en triplas RDF como en bases de datos usando MySQL.

- Dispone de una comunidad de desarrolladores muy extensa.  $\circ$  Puntos débiles:
- 

Para determinada gente, puede ser un problema que no utilice SPARQL como lenguaje de consulta.

**MewKISS**, MediaWiki with Simple Semantics (Muljadi et alii, 2006)[25] también utiliza MediaWiki como motor. Esta extensión se centra en la creación de tripletas RDF que se utilizan para expresar las relaciones entre los artículos del wiki, y para la generación de esquemas de navegación.

 $\circ$  Puntos fuertes:

Añade la mejora citada, permitiendo la creación de tripletas y su uso en esquemas a la hora de navegar.

o Puntos débiles:

A nivel de software, estamos añadiendo una capa más por lo que su procesado es más lento.

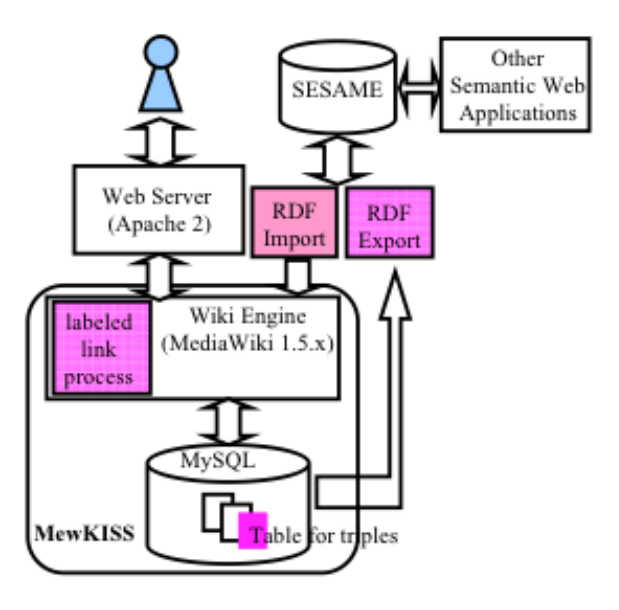

**Figure 9: Estructura general de MewKISS** 

- **OntoWiki:** Basada en pOWL, desarrolla las prestaciones de una herramienta wiki para permitir la generación de ontologías de forma colaborativa. Las bases de conocimiento son consideradas como mapas de información, a través de los cuales los usuarios acceden a la información, y generan sus propios mapas de manera interactiva. Los mapas adoptan para los usuarios la forma de vistas (views), y la edición y anotación semántica de los contenidos puede hacerse tanto a nivel de artículo, como a nivel de vista. La colaboración entre usuarios se obtiene integrando mecanismos de edición compartida, puntuación y valoración de contenidos, popularidad y control de autoría. Para la recuperación de información se utilizan exploración por facetas y búsqueda semántica a través de RDF.[17,18]
	- $\circ$  Puntos fuertes:

El principal punto por el que destaca y que sobresale por los demás es la facilidad de presentar las bases de conocimiento y lo intuitivo que pretende ser su editor de contenido RDF.

o Puntos débiles:

Actualmente el proyecto Wikidata pretende realizar algo muy similar lo que hace que este proyecto corra peligro ante el tamaño de Wikimedia.

En mi caso, algunos de los links no enlazaban bien cuando se utilizaban nombres extraños, por lo que entiendo que se hace necesario trabajar siempre en formato UTF-8 o similar estándar para no tener posibles perdidas de datos.

- **SoftWiki**: Utilizado sobre la base de OntoWiki, una herramienta que permite integrar capacidades sociales, con el único objetivo de servir como herramienta para las bases del conocimiento de organizaciones. Integra RDF, RDF Schema y OWL para anotaciones semánticas. [17]
	- $\circ$  Puntos fuertes:

Claramente las implementaciones que añade sobre OntoWiki. Utilizado por el Ministerio de Educación e Investigación de Alemania.14

o Puntos débiles:

Solo puedo indicar que al tener más puntos añadidos, estos pueden ser más puntos de fallo. No he encontrado más problemas.

- **IkeWiki**: Este motor semántico está orientado al desarrollo de ontologías desde la perspectiva de la ingeniería oncológica. Está desarrollado en Java y utiliza RDF para las anotaciones semánticas.
	- o Puntos fuertes:

Aportaba novedades como el uso de AJAX y disponía de una sintaxis de marcado muy similar a Wikipedia, haciéndolo fácil de utilizar.

o Puntos débiles:

A mi forma de ver, que sea un motor desarrollado en Java, usando Tomcat y Jena, me hace pensar en la cantidad de recursos que pueda necesitar.

También hay que indicar que este proyecto ha evolucionado para convertirse en el proyecto KiWi.

- **SemperWiki:** Considerado como un wiki personal, pensado para el escritorio del usuario. Ofrece en un ámbito local las mismas prestaciones que los wikis vistos hasta el momento.
	- o Puntos fuertes:

Un wiki que podemos utilizar en nuestro pc, sin grandes requerimientos y escrito en Ruby

- o Puntos débiles:
	- Un proyecto inactivo.

Al estar orientado al escritorio, su utilización está reducido a ámbitos muy personales.

• **Rhizome** (http://rhizome.liminalzone.org/): Creado sobre el motor Racoon, intenta solventar los problemas de uso de métodos de web semántico para usuarios finales, así como posibles limitaciones en el lenguaje RDF (sobretodo en su procesamiento y ontología). Propone el uso de un lenguaje

<sup>&</sup>lt;sup>14</sup> http://www.bmbf.de/foerderungen/3326.php

intermedio ZML, que expresa y etiqueta la información semántica en XML para luego procesarla en RDF.

o Puntos fuertes:

Permite el uso de páginas dinámicas soportando XSLT, RxSLT, Python, RxUpdate.

Las páginas pueden tener cualquier contenido, tanto XML como binarios.

o Puntos débiles:

Se centra en Rx4RDF por lo que se hace muy dependiente de esta tecnología que pretende hacer más accesible el RDF.<sup>15</sup>

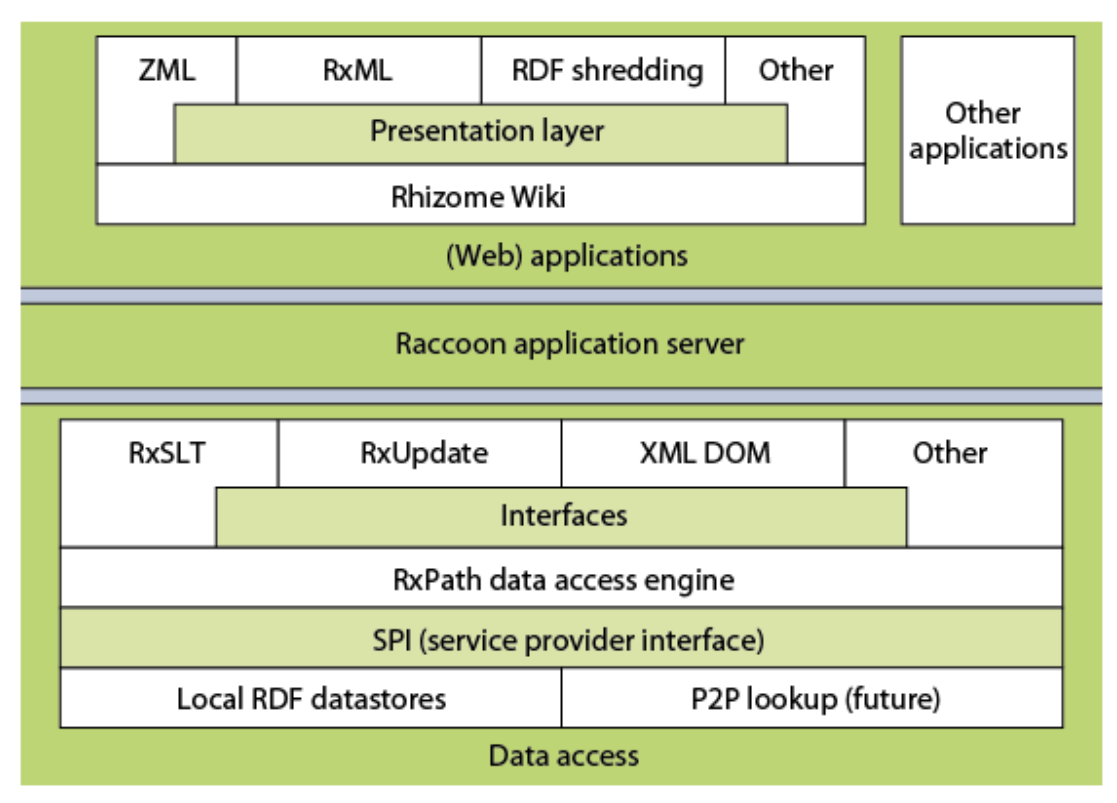

**Figure 10: Arquitectura de Rhizome** 

<sup>&</sup>lt;sup>15</sup> rx4rdf.liminalzone.org/Rx4RDF

**SweetWiki**: Herramienta semántica colaborativa, incluye etiquetado social, permitiendo anotaciones directas dentro del propio contenido. Además, integra un motor de inferencia semántica, a través del cual se pueden obtener opciones de relación y de navegación entre los contenidos del wiki.

Para el desarrollo de wikis semánticos con esta herramienta, sus diseñadores han introducidos dos ontologías: una de ellas se encarga de la estructura del wiki que se trate, mientras que la otra cumple como ontología del dominio sobre el cual se construyen los contenidos.

 $\circ$  Puntos fuertes:

Basado en CORESE Engine. Disponía de un editor WYSIWYG

 $\circ$  Puntos débiles:

Es un proyecto inactivo. También estaba programado en Java. No soportaba sintaxis de marcado.

- **COW (Combining Ontologies with Wikis): Tiene un enfoque parecido pero** con una pequeña diferencia. Aprovecha el motor de JSPWiki, pero desarrollando una integración de un editor visual de ontologías para los contenidos de wiki. Todo el soporte para las ontologías está fundado en el conjunto de herramientas KAON, del que aprovecha su lenguaje de recuperación para crear plantillas que luego se pueden integrar dentro de los artículos del wiki.
	- $\circ$  Puntos fuertes:

Su punto principal estaba en el uso de formularios como editor de paradigmas.

o Puntos débiles:

Proyecto inactivo. Programado en Java.

- WikiSAR: Genera tripletas RDF, tomando como base los enlaces de CamelCase creados por los propios usuarios. Después de procesarlo es capaz de ofrecer al usuario una representación visual de la estructura de relaciones en las tripletas RDF, actuando así como interfaz de acceso a las páginas que forman parte del wiki.
	- o Puntos fuertes:
		- La capacidad de generar el aspecto visual al usuario como se describe.
	- $\circ$  Puntos débiles:

Personalmente este aspecto es tan diferente a los demás que se hace realmente complicado de entender.

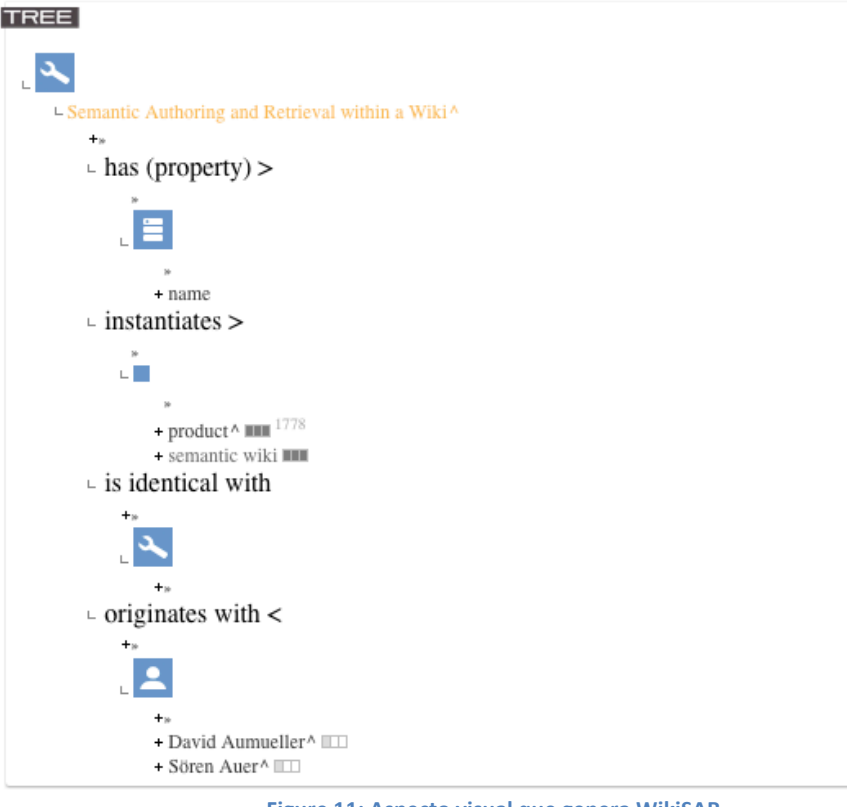

**Figure 11: Aspecto visual que genera WikiSAR** 

- **Ylvi:** Siendo un prototipo se centraba ya en el uso y gestión de contenidos multimedia, utilizando las anotaciones semánticas en RDF.
	- o Puntos fuertes:

Su integración a la hora de tratar con multimedia, así como de las anotaciones a estos datos que se podían hacer. Soporte para control de acceso (RBAC)

o Puntos débiles:

Fue un proyecto que ya no está en activo, estaba también escrito en Java

Esto son algunos de los motores para wiki semánticos que ha merecido la pena nombrar, algunos por su peculiaridad como Ylvi y otros por ser casi un estándar en el mundo de los wikis semánticos (como puede ser MediaWiki).

Es importante indicar los siguientes enlaces donde existe toda la referencia a motores wiki:

- Lista canónica de los motores wiki existentes: http://www.c2.com/cgi/wiki?WikiEngines
- Lista de los diez mejores motores wikis: http://www.c2.com/cgi/wiki?TopTenWikiEngines
- Tabla Comparativa de Wikis: http://en.wikipedia.org/wiki/Comparison\_of\_wiki\_software
- Principios de diseño de un Wiki: http://www.c2.com/cgi/wiki?WikiPrinciples
- Wikis personales: http://c2.com/cgi/wiki?PersonalWiki
- Como funcionan/trabajan los Wikis: http://computer.howstuffworks.com/wiki.htm

Todos ellos (wikis semánticos) tienen un funcionamiento común, y la propia Wikipedia tiene un ejemplo muy claro:

Imaginemos un wiki semántico dedicado a los alimentos. Una página dedica a la manzana tendrá como atributo básico que es una fruta. Este dato "fruta" será una etiqueta que hereda, seria algo así como una relación de herencia donde están clasificadas todas las frutas.

Con estas etiquetas, el wiki exporta sus datos en RDF o un formato similar, y a continuación se podría hacer una consulta similar donde al buscar manzana salieran todas las frutas que heredan esta etiqueta.

### **7.1 Comparación%de%implementaciones%para%Wikis%Semánticos.**

A continuación se describe una tabla con las diferentes implementaciones, a modo de resumen anterior, añadiendo si el proyecto está en activo.

Las celdas vacías describen que no se ha podido encontrar información.

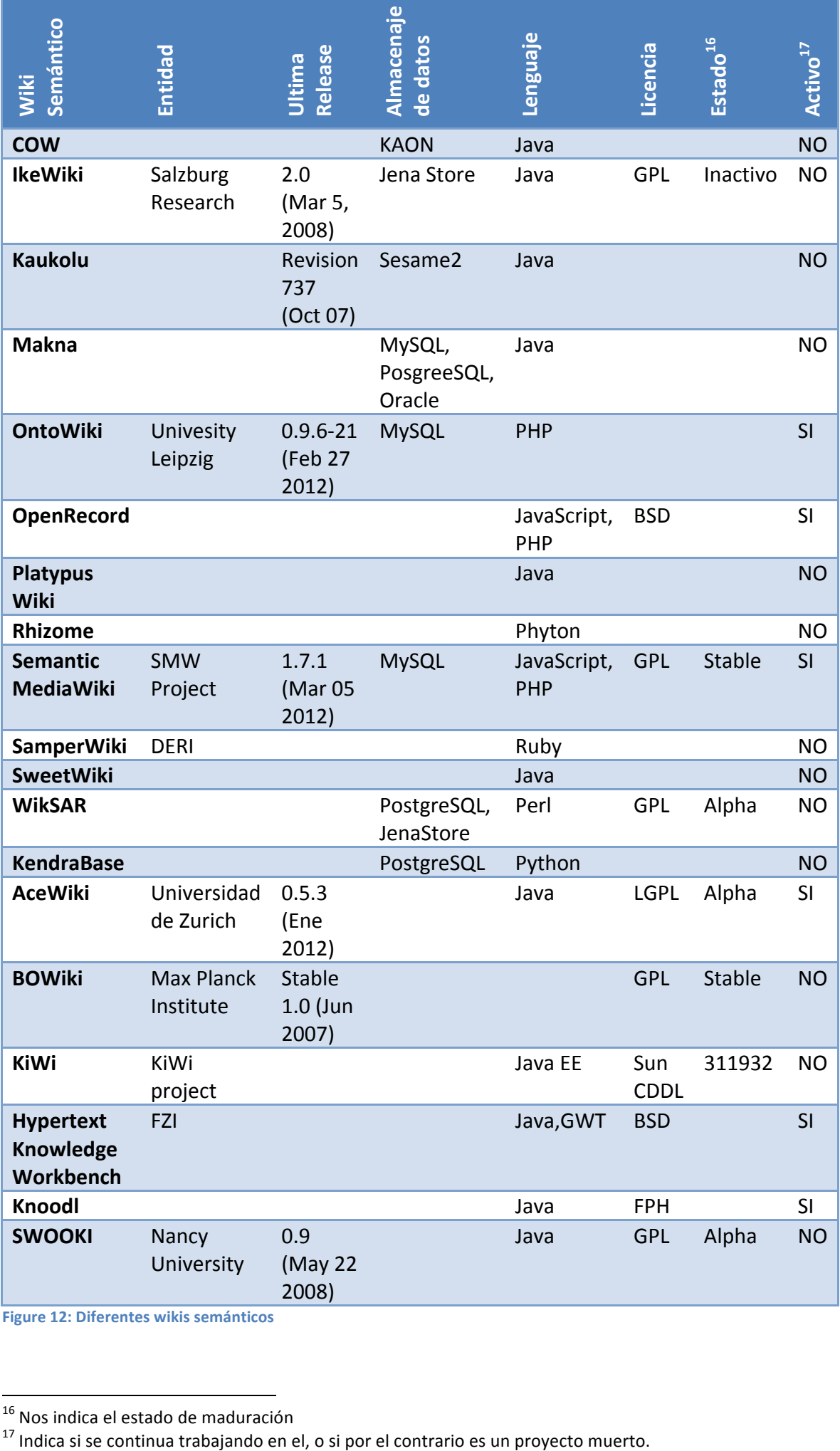

**Figure%12:%Diferentes%wikis%semánticos**

### **7.2 Conclusiones de los análisis.**

Por lo que he podido ver a la hora de analizar tantos motores de wiki, wiki semánticos y herramientas derivadas es que en muchos casos no queda claro si estamos ante una herramienta de wiki o si implementa un wiki completo. Esto me complicó encontrar información.

También me encontré con multitud de proyectos inactivos, que apenas diferían o aportaban novedades respecto a otros. Si es cierto que existe multitud de lenguajes, desde los más básicos como Phyton o Perl, hasta los mas nuevos como Ruby. Lo que pude observar es que la gran mayoría de los que necesitaban un servidor en Java, estaban inactivos o no habían proliferado. Mientras que los más simples como MediaWiki Semantic aportan un montón de opciones de marcado con unos requerimientos para el servidor muy básicos.

Por ultimo comentar que la mayoría de los proyectos existentes (o que han existido) fueron desarrollados por Universidades, algunos a nivel personal y fueron muy pocos los que surgen de una necesidad empresarial.

### **7.3 Características comunes de los wikis.**

En esta sección se han analizado las principales características que se cree que todo sistema Wiki tendría que tener. Se muestra en una tabla en la que cada Característica tiene asignado un ID único y donde se realiza una pequeña descripción de esta cualidad destacable.

Con la tabla que se muestra a continuación se pretende aislar las principales características. Con ello puedo centrarme en los aspectos que considero más importantes.

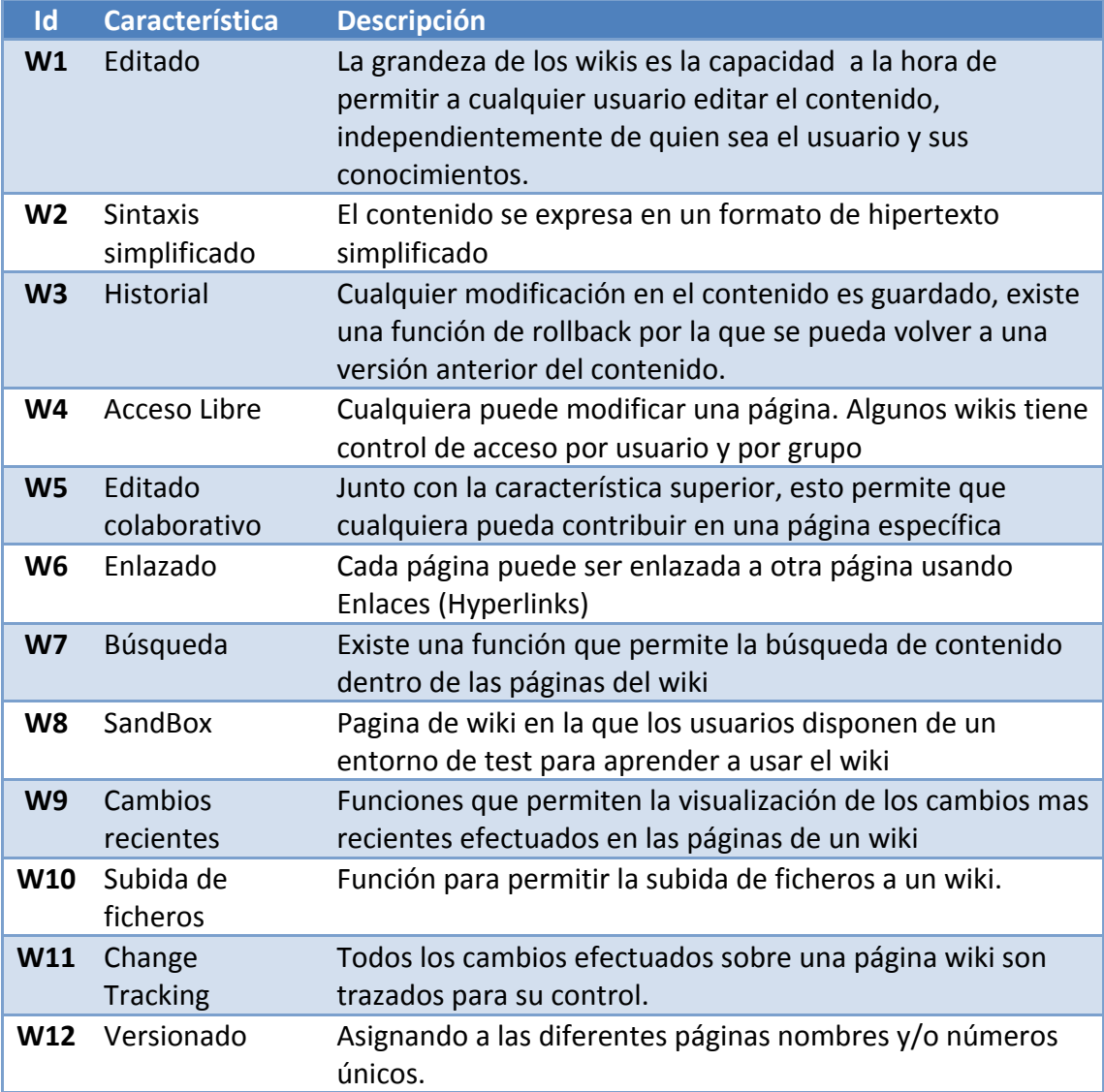

Figure 13: Características comunes de un wiki

### **7.4 Características%de%los%Wikis%Semánticos.**

La tabla que se muestra a continuación describe los principales aspectos que todo wiki semántico tendría que disponer. Es importante indicar que en esta tabla se han omitido las características que se citan a continuación. Para que nos podamos entender, la siguiente tabla serian las características que diferencian un wiki semántico de un wiki común.

Con ello, localizando las principales características, uno se puede centrar a la hora de analizar las herramientas que tenemos a nuestra disposición, pudiendo analizarlas en las 8 características que creía necesario destacar.

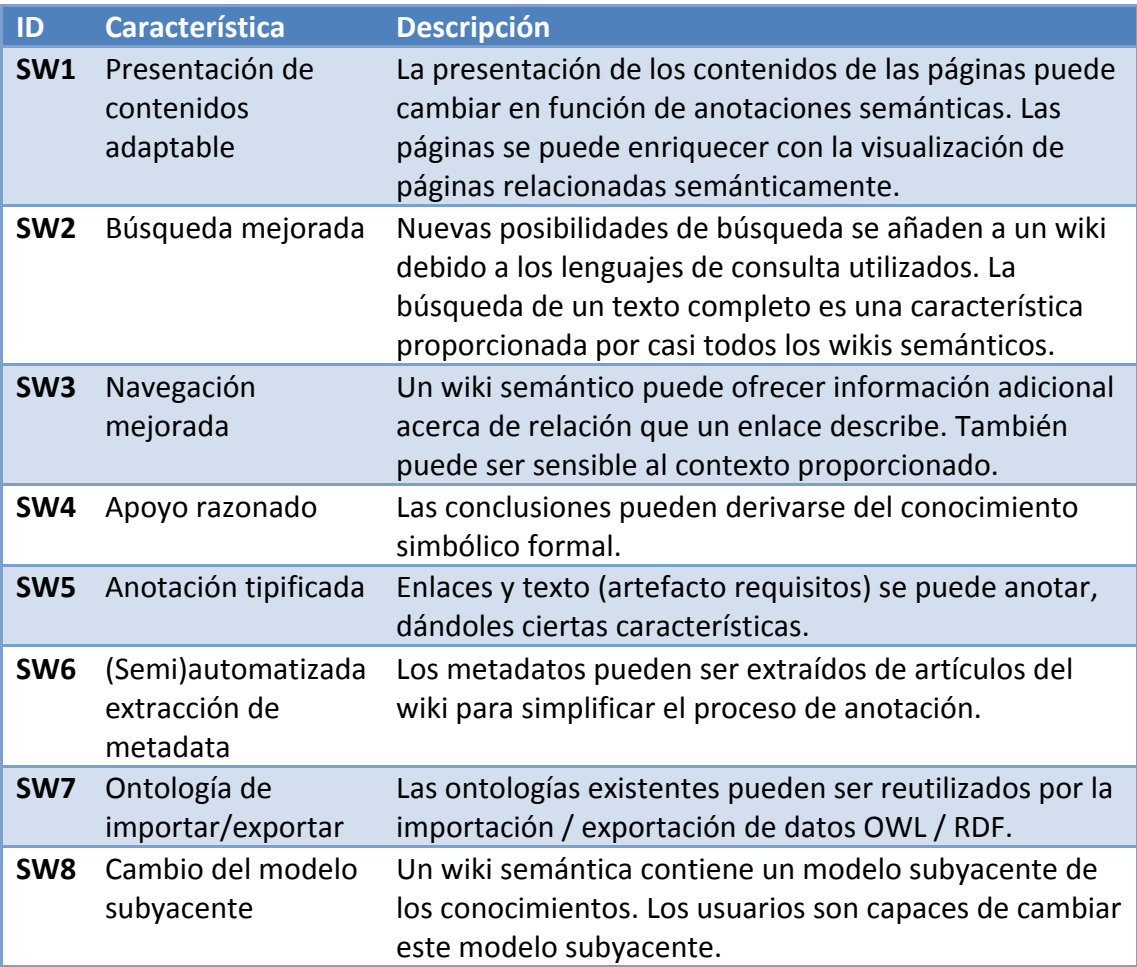

Figure 14: Características principales de los Wikis Semánticos

### **7.5 Comparación de funciones.**

La siguiente tabla compara las características proporcionadas por los wikis semánticos que se analizaron.

Las características que se analizan son potencialmente aplicables en el campo de RE.

Se ha marcado con X las características que son compatibles con un wiki semántico.

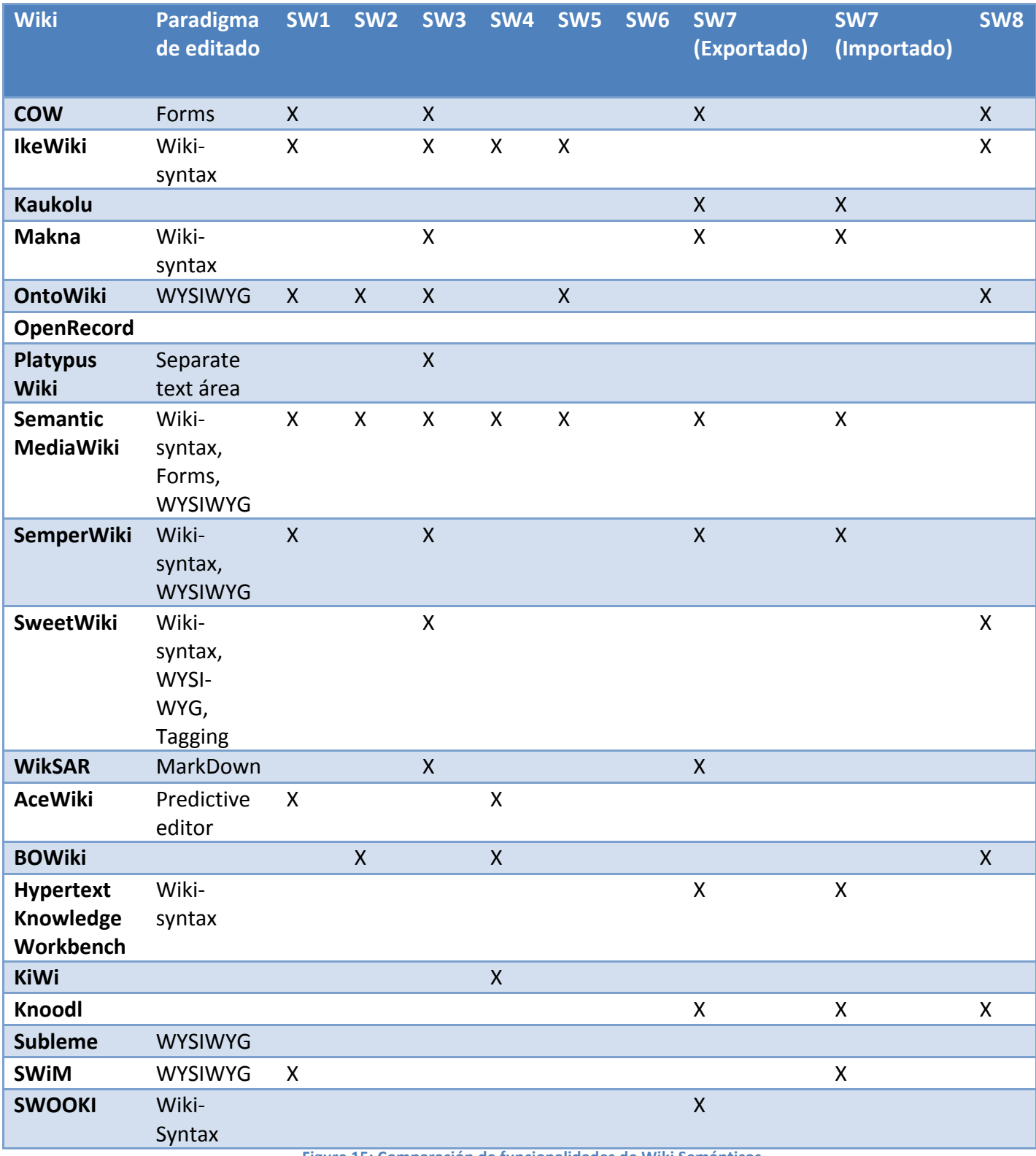

Figure 15: Comparación de funcionalidades de Wiki Semánticos

# 8 Wiki y Wiki Semántico en la ingeniería de Requisitos (RE).

Hoy en día, los wikis semánticos se utilizan en el desarrollo de software. En el proceso de RE, los wikis semánticos se utilizan como peso ligero y como plataforma de colaboración.

Como el RE es una parte muy importante dentro del desarrollo y dentro de la Ing. de sistemas he tratado de buscar la forma en que los wikis semánticos se integran con RE [23].

#### **8.1 Comparación de Implementaciones.**

En la tabla que hay a continuación se ha indicado las características principales, tanto con wikis como con wikis semánticos, a la vez que se indica la relación existente en el proceso de RE [23, 24].

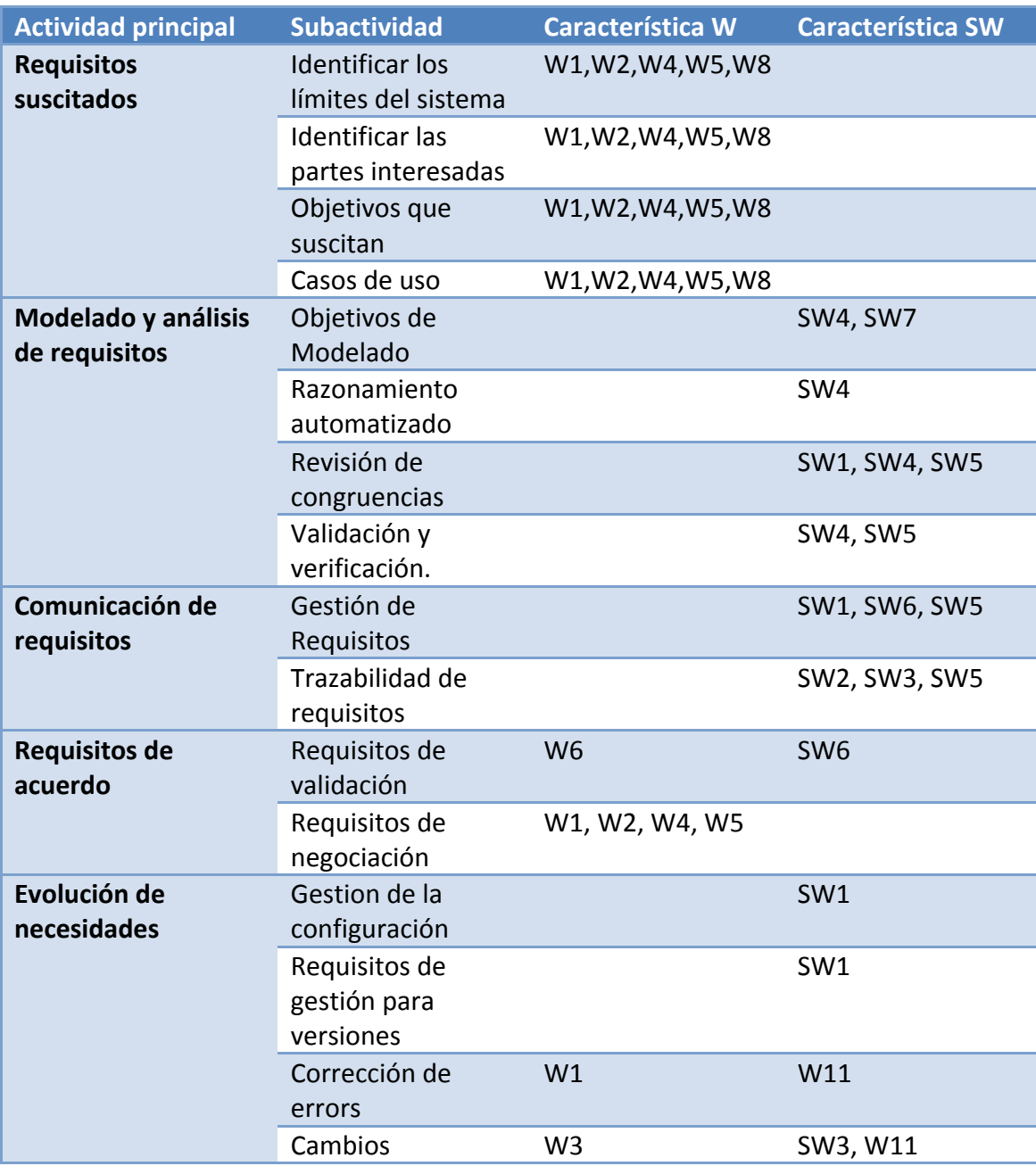

**Figura%16:%características%de%Wiki%y%Wiki semánticos%para%actividades%RE**

# **8.2 Resultado de la comparativa.**

Después de analizar la estrecha relación que los wikis y los wikis semánticos tienen en la RE, he podido llegar a la conclusión de lo importante que estos son. Si es cierto que en una primera parte el RE únicamente necesita los wiki como forma para localizar e identificar los requerimientos, al final, durante todo el proceso se hace imprescindible.

# **9 Análisis de un motor de wiki Semántico.**

En un principio se había pensando en buscar información y funcionamiento sobre MediaWiki por ser el mas extendido, pero al final je optado por ver el funcionamiento de OntoWiki porque permite la presentación visual de una base de conocimientos como un mapa de la información.

Ontowiki permite la creación intuitiva de contenido semántico, con un modo de edición en línea tanto de contenido como de RDF de una forma similar al WYSIWYG para documentos de texto.

### **9.1 Requisitos.**

Para la instalación, como con la mayoría de los wikis semánticos, lo que se necesita es:

- Apache2 (como servidor web)
- Php 5.2 o superior
- Mod\_rewrite (modulo de apache para usar URIS y LinkedData)
- Permitir modificación de ficheros .htaccess

También será necesario como mínimo uno de estos servidores

- Virtuoso
- MySQL

### **9.2 Instalación.**

La instalación de un wiki es muy sencillo, como la mayoría, llega con descargar el software y descomprimirlo en una carpeta accesible.

A mayores para tener soporte MySql, es necesario crear una base de datos, un usuario y darles permiso de acceso

Una vez tengamos esto, como peculiaridad de OntoWiki será necesario configurar el fichero config.ini donde se pone los datos para poder acceder a la base de datos (usuario, contraseña y donde está la base de datos (en nuestro caso localhost))

Una vez modificado estos ficheros tenemos que situarnos en la carpeta de la instalación y ejecutar "make deploy" para poder finalizar la instalación.

La primera vez que se acceda al navegador, se crearan las tablas y la configuración final.

En caso de OntoWiki, cuando se finaliza la instalación, se configura con 2 bases de conocimiento, como son:

- http://ns.ontowiki.net/SysOnt/ (la cual trae información sobre configuración de OntoWiki)
- http://localhost/OntoWiki/Config/ (donde figura la configuración global. Los usuarios registrados serán guardados aquí)

En mi caso se añadió también:

- http://3ba.se/conferences
- http://powl.sf.net/SysOnt/0.1#

# • http://www.aif.u../viewAIFB\_OWL.owl

Para poder hacer test y ver su funcionamiento.

#### **9.3 Funcionamiento:**

Una vez instalado, todo el funcionamiento es vía web permitiendo una gestión como se decía antes online, haciéndolo muy agradable y practico.

Lo primero una vez conectados a la web, es seleccionar la base de conocimiento a usar. Es importante que sean en RDF. Simplemente es hacer clic en la adecuada:

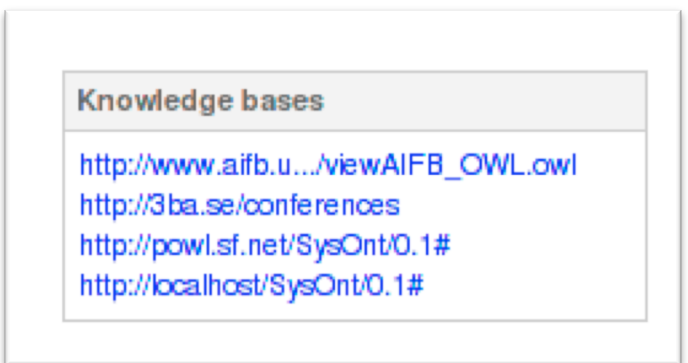

Esto realizará una búsqueda y mostrará los resultados:

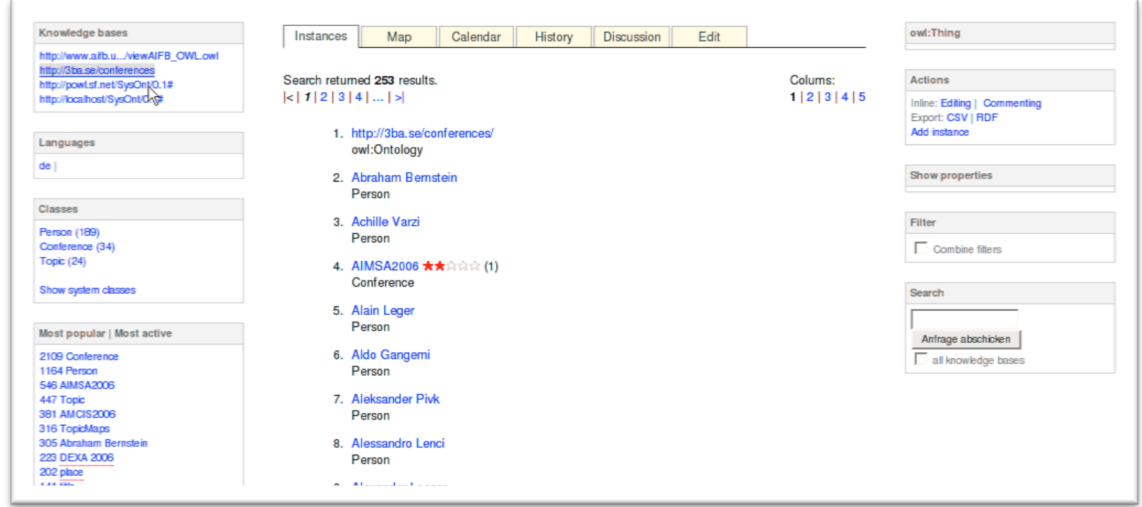

Hay que indicar que dentro del "box class" podemos seleccionar el recurso a mostrar en la parte principal.

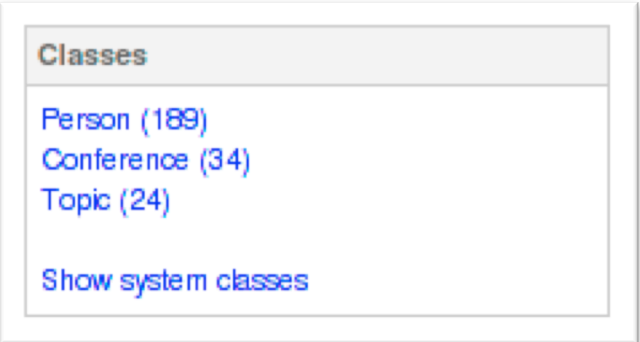

Al igual que en el paso anterior, al seleccionarlo, se nos despliega los recursos (es importante indicar que todo esto se hace por debajo con consultas RDF)

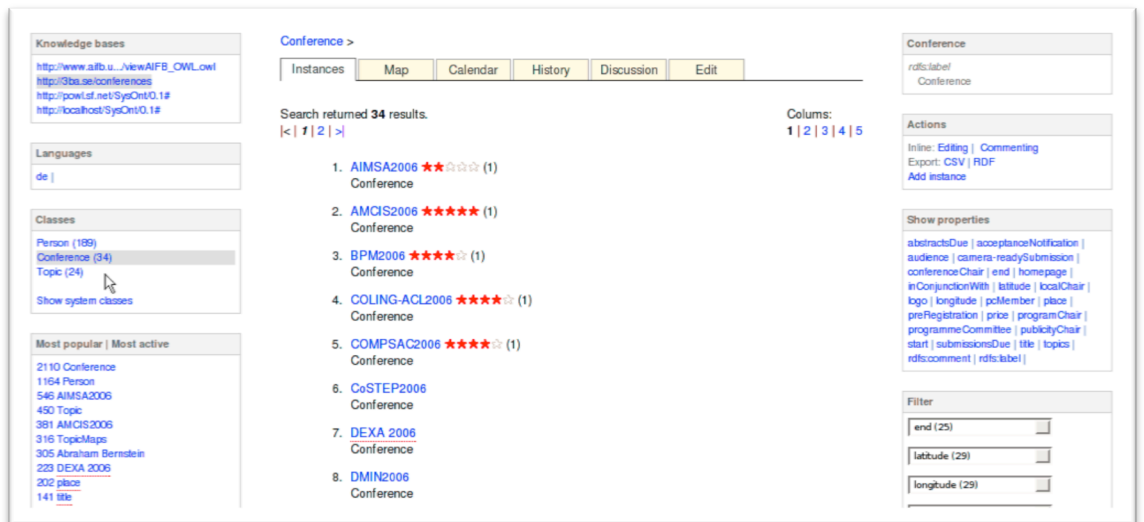

Estas consultas se pueden "redefinir" utilizando los box laterales (derechos):

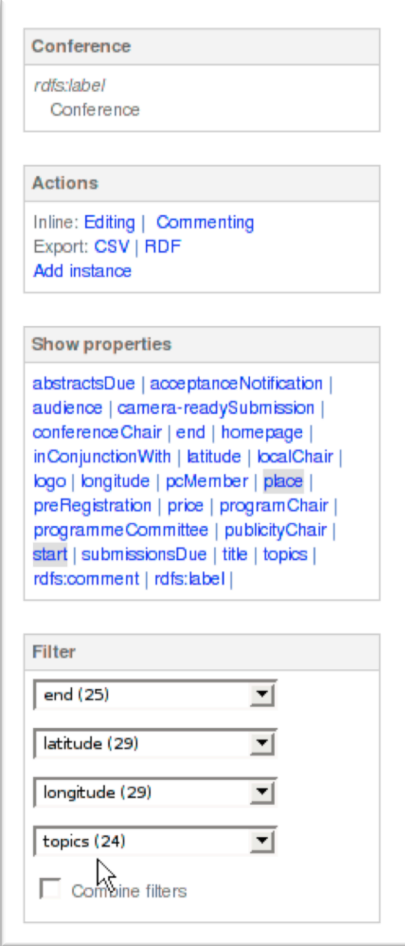

Por decirlo, lo que estamos haciendo es añadiendo etiquetas a la búsqueda RFD, y al estar todo etiquetado se hace de forma tan sencilla. Cuando se efectúan estos cambios el resultado se redefine en la página principal.

Lo que destaca de este wiki semántico, es la forma de editar, puesto que es totalmente visual. Hay que destacar que OntoWiki fue el pionero en esta forma de cambios.

Para realizar el cambio en una búsqueda (por ejemplo buscando Conferencia ISWC 2006) simplemente hay que darle a editar (pestaña superior) y se nos abrirá el modo de edición:

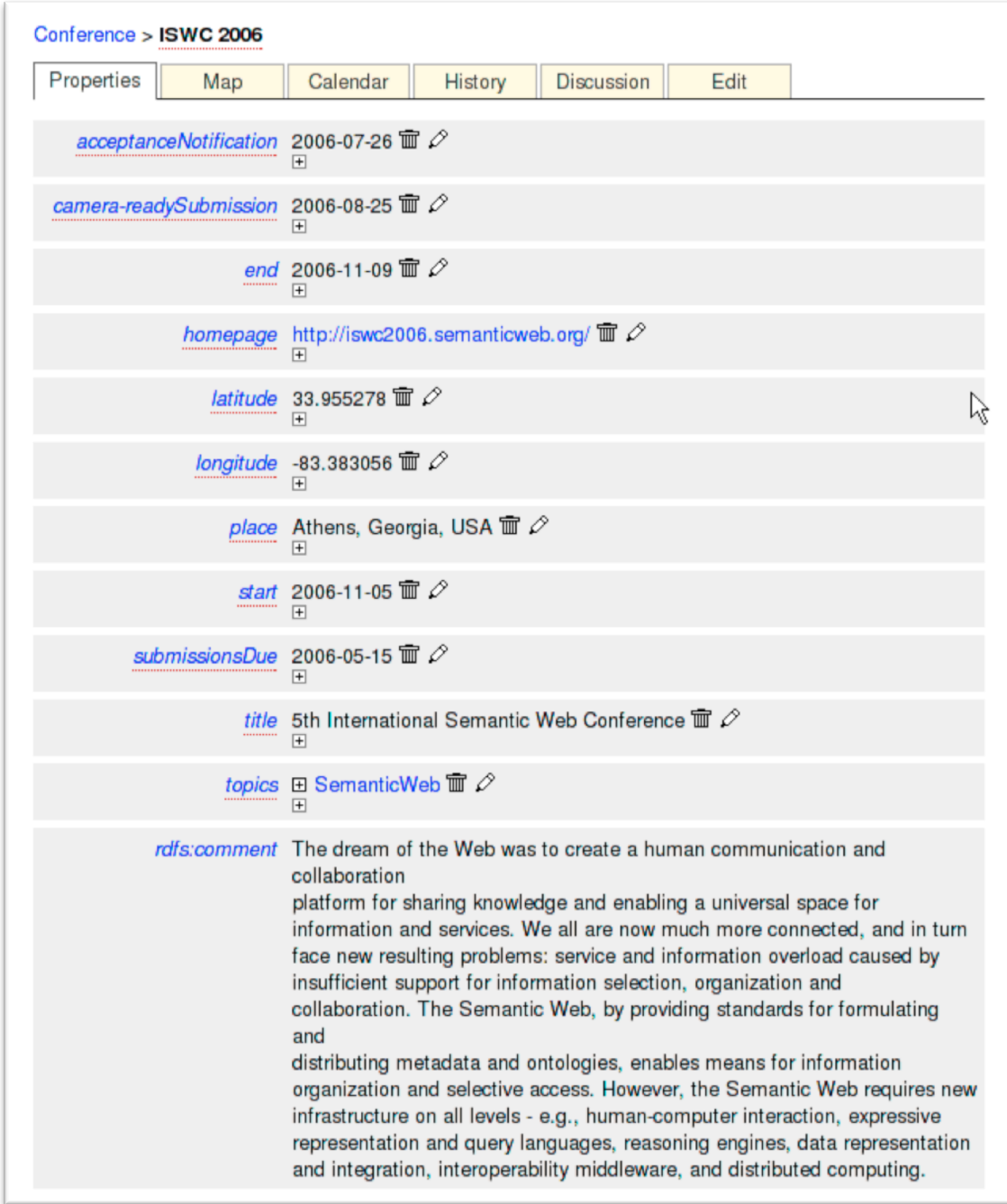

Clicando en el "lápiz" podemos modificar un valor, modificándolo directamente en el RDF.

Por supuesto, siguiendo la filosofía de los wiki como herramienta colaborativa, los cambios son registrados en un historial (pestaña superior).

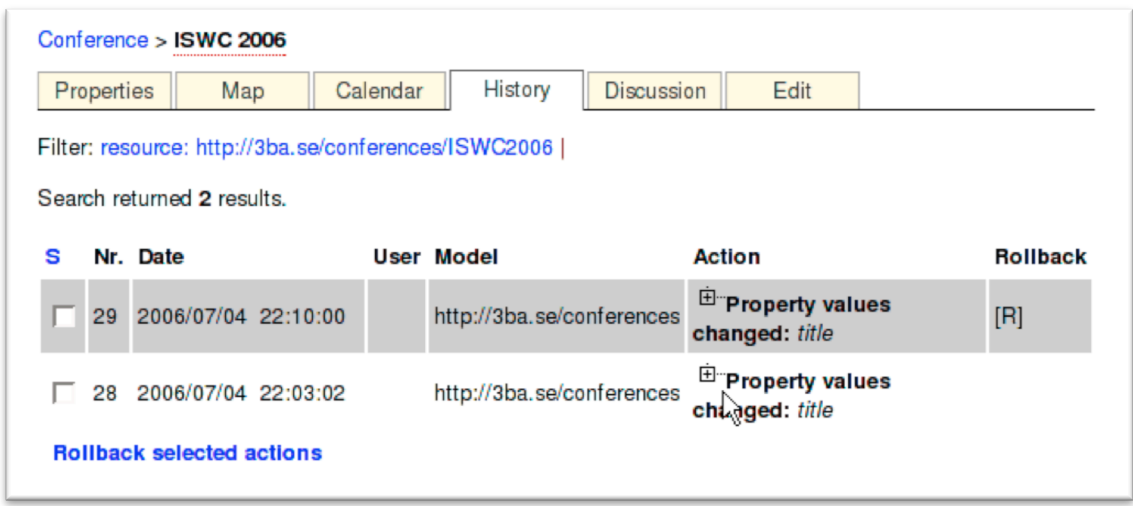

Por supuesto, cualquier cambio se puede revertir.

Estos cambios no solo se puede efectuar en una entrada, sino que puede modificarse en bloque:

Para ello, simplemente después de hacer una búsqueda, hay que hacer clic en la parte superior de un atributo y tendremos acceso a modificar de forma global todos:

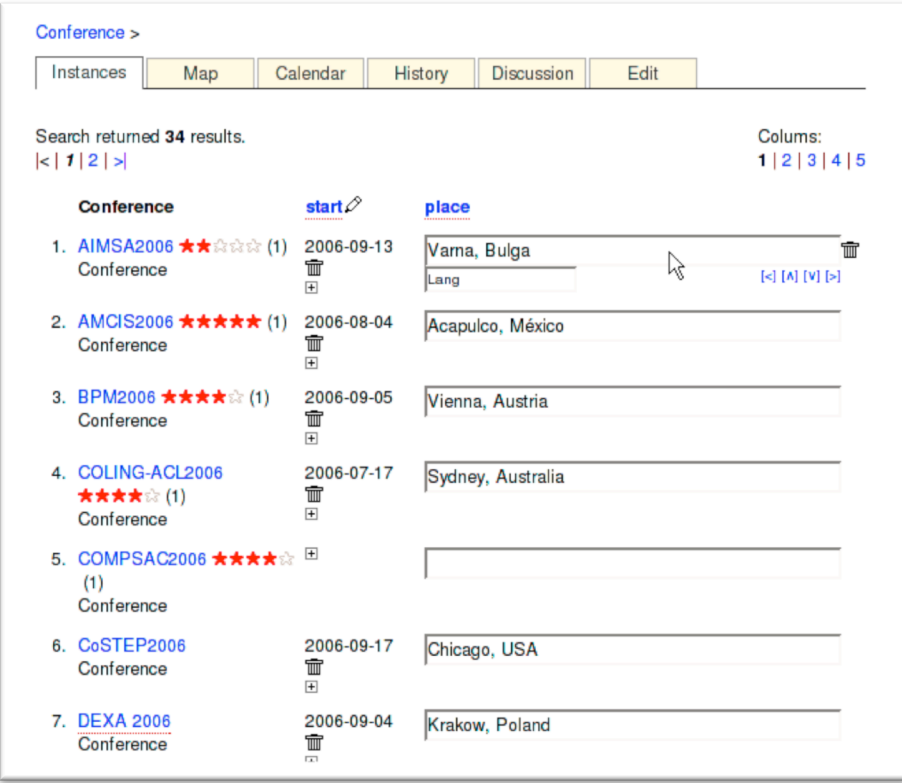

Con ello modificaríamos todas las entradas que quisiéramos.

Por supuesto, al ser un Wiki, los usuarios puede puntuar (con estrellas de 1 a 5) la calidad del contenido, editarlo y hasta crear un hilo para hablar sobre el.

# 10 Wikidata. Humanizando Internet.

Mientras realizaba este TFC me encontré con un proyecto que acaba de surgir, Wikidata.

Wikidata surge de la mano de la Fundación Wikimedia, iniciándose el proyecto el 1 de marzo de 2012, y propone la creación de una base de datos global que pueda ser usada tanto por humanos como programas. Pretende ser el futuro motor de Wikipedia.

El problema que presenta Wikipedia es la cantidad de información que está ya gestionando. Wikipedia contiene conexiones a otros artículos que en determinadas ocasiones no son comprensibles por un ordenador. La misión principal de Wikipedia es que esto se normalice y que un ordenador pueda navegar sin problemas entre los datos disponibles.

Para esto, Wikipedia propone un interfaz, el cual mediante unos formularios ayudará al usuario a completar la información de manera que pueda ser procesada, tanto por un wiki como por un agente externo.

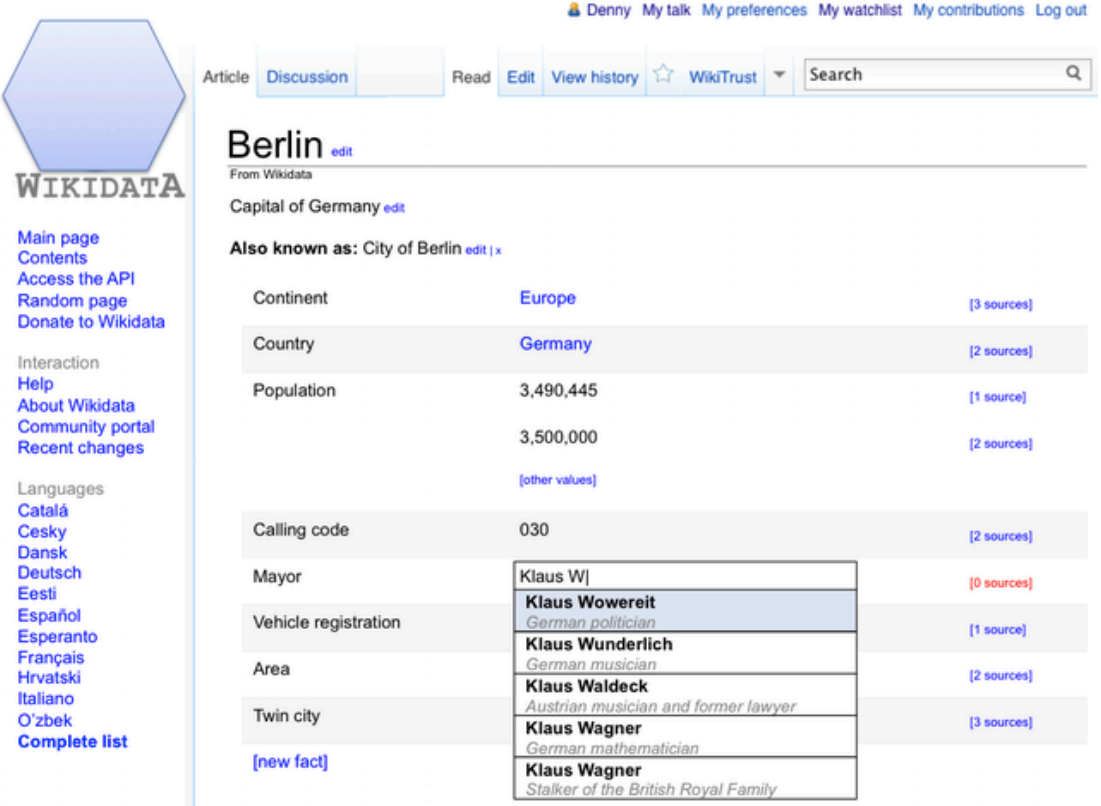

**Figure 17: Beta temprana de Wikidata** 

El proyecto Wikidata está pensado en 3 fases. Una primera fase en la que se mejoran las conexiones entre lenguajes, una segunda que afectará a las infoboxes, permitiendo enriquecerlas con datos de Wikidata y por ultimo una tercera fase, esta ultima centrada en las listas, para permitir la creación automática de listas de bases de datos en Wikidata.

### **10.1 <b>Fase 1.**

Wikidata se ha lanzado en su fase 1, ofreciendo en esta, una página para cada entidad. Esta página contendrá la siguiente información:

- Enlaces a los artículos de la Wikipedia, teniendo en cuenta el idioma.
- Etiquetados y descripciones breves de cada entidad. Existe pues, una etiqueta y una descripción sobre ella.
- Alias o tags para cada entidad, pudiendo existir varios sobre cada entidad de cada idioma soportado.

Los datos se pueden exportar en multitud de formatos, siendo los principales RDF, SKOS y JSON. De todas formas, Wikidata también proporcionará una AIP para poder editar contenido.

### **10.2 Fase 2.**

En esta fase se hace necesario empezar a personalizar la semántica de MediaWiki para poder adaptarse a Wikidata. Esto incluye la capacidad de proporcionar el apoyo para la transformación de los valores con unidades (tratando de evitar transformaciones demasiado precisas) y la internalización de valores. Es importante en este punto adecuar valores como temperatura, espacio y moneda.

También es la fase en la que se implementa un sistema que permita a los editores añadir fuentes a los hechos así como habilitar la API de Wikidata para la edición de propiedades personalizadas.

### **10.3 Fase%3.**

La ultima fase, consiste en implementar una extensión para consultas con Wikidata, lo que haga que los resultados puedan ser expresados dentro de un wiki dado, extendiendo así el Semantic Mediawiki actual.

# **11 Conclusiones.**

Cuando dio comienzo el estudio de investigación que este trabajo de fin de carrera me propina, no era muy consciente del funcionamiento de un wiki, y mucho menos de lo que significaban conceptos como web semántica.

Con este proyecto he podido adentrarme en la historia de internet, como surge a partir de una red militar en Estados Unidos, y como se va extendiendo, gracias a la creación del lenguaje HTML que Tim Berners-Lee realizó a finales de los 80.

Me ha llamado mucho la atención como en todo momento predomina la máxima de poder compartir contenido, primero en unas webs muy técnicas y de una edición muy difícil, hasta llegar a páginas actuales como los Blogs o grandes redes sociales del estilo de Facebook.

He aprendido como ante una necesidad de procesar tanta cantidad de datos que existen, se hace necesario la implementación de métodos que ayuden a los ordenadores a procesar esa información, para que nuestra forma de compartir sea mas eficiente y eficaz.

He podido experimentar como funciona un wiki, los diferentes tipos de wikis que hay y su finalidad, tanto principal, como secundarias. Pero no solo he conocido el aspecto externo de un wiki, sino también el aspecto interno. Este aspecto interno, llamado motores, me ha enseñado como es necesario estructurar la información, como se hizo necesario modificar un lenguaje para dar lugar al XML, y como a su alrededor surgen nuevas técnicas como el SPARQL.

Mientras hacia este proyecto pensaba que el uso de herramientas de wiki semánticos no estaba tan utilizado como pensaba, y es que la mayoría de los proyectos con los que me encontraba durante el estudio, eran proyectos que ya no se mantenían activos. Pero luego me he dado cuenta de lo necesarios que son estas herramientas en los wiki. No podemos pensar en recurrir a un wiki, introducir contenido y que luego quede a nuestra disposición. Tenemos que pensar que ese contenido tiene que ser rápidamente accesible, que cuanto más rápido sea accesible en búsquedas, más útil nos resulta.

Me pareció curioso como se integra, y lo importante que resultan las herramientas de wiki, y los propios wiki, en las ingenierías de software, y aunque no me dedico a su desarrollo, creo que es muy necesario disponer de estas utilidades a la hora de la creación de nuevo software.

Tengo un especial interés por Wikidata, pretendo seguirlo de cerca e incluso me planteo poder prestar mi ayuda a este proyecto, porque poder dar un formato a todos los datos de Wikipedia será como convertir una base de datos en un campo 100% accesible a todo el mundo, tanto personas como máquinas.

Para resumir, creo que las herramientas de wiki semánticas son una ventaja en estos tiempos que corren, reconozco que su creación implica un gran estudio sobre los datos que van a ser aplicados, pero por el funcionamiento que luego tienen veo que a posteriori ofrecen una ayuda difícilmente superable.

# **12 Anexos.**

### **12.1 Requisitos funcionales.**

Para poder realizar un estado del arte de las herramientas de wiki semánticas y poder hacer un análisis completo de una de ellas, los requisitos funcionales han de ser los siguientes:

- Conocer los antecedentes de la web y como se ha llegado a la web semántica.
- Localizar el origen de los wikis.
- Entender el paso de los wikis a los wikis semánticos.
- Asimilar las estructuras de los wikis semánticos así como su funcionamiento.
- Identificar los diferentes métodos para generar wikis semánticos.
- Análisis de motores de wiki semánticos, centrándose en:
	- $\circ$  Facilidad de instalación.
	- $\circ$  Tecnología utilizada.
	- $\circ$  Funcionamiento y operatividad.
	- o Expansión en internet.
	- o Comparación.
- Encontrar algún caso de existo, no solo para wikis semánticos, sino también para casos de uso donde se hace necesaria su implementación.

### **12.2 Requisitos técnicos.**

Contaremos con un entorno de preproducción. Estos entornos son equipos de cierta capacidad de computo, con la ventaja de que han sido virtualizados para poder ahorrar costes a la hora de hacer un RollBack $^{18}$  durante una prueba no exitosa.

La máquina virtual contará con la siguiente configuración:

- Sistema operativo Scientific Linux  $6.2^{19}$
- Servidor web  $http^{20}$  2.2
- Cliente web Firefox
- Soporte para PHP
- Soporte para XML

<sup>&</sup>lt;sup>18</sup> Operación en la que un proceso devuelve el sistema a algún estado previo.<br><sup>19</sup> Sistema operativo Linux desarrollado por el CERN, Se basa en los sources de Red Hat https://www.scientificlinux.org/documentation/<br><sup>20</sup> Servidor desarrollado por Apache Software Fundation http://httpd.apache.org/

# **12.3 Planificación temporal.**

# **12.3.1 Diagrama de Gantt.**

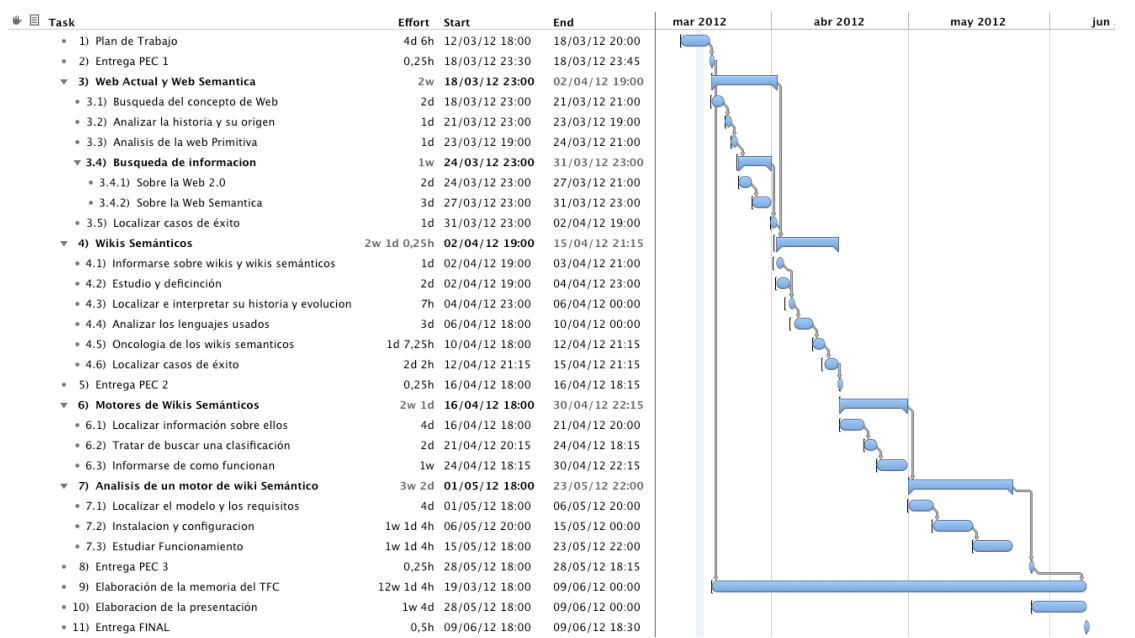

### **12.3.2 Temporización.**

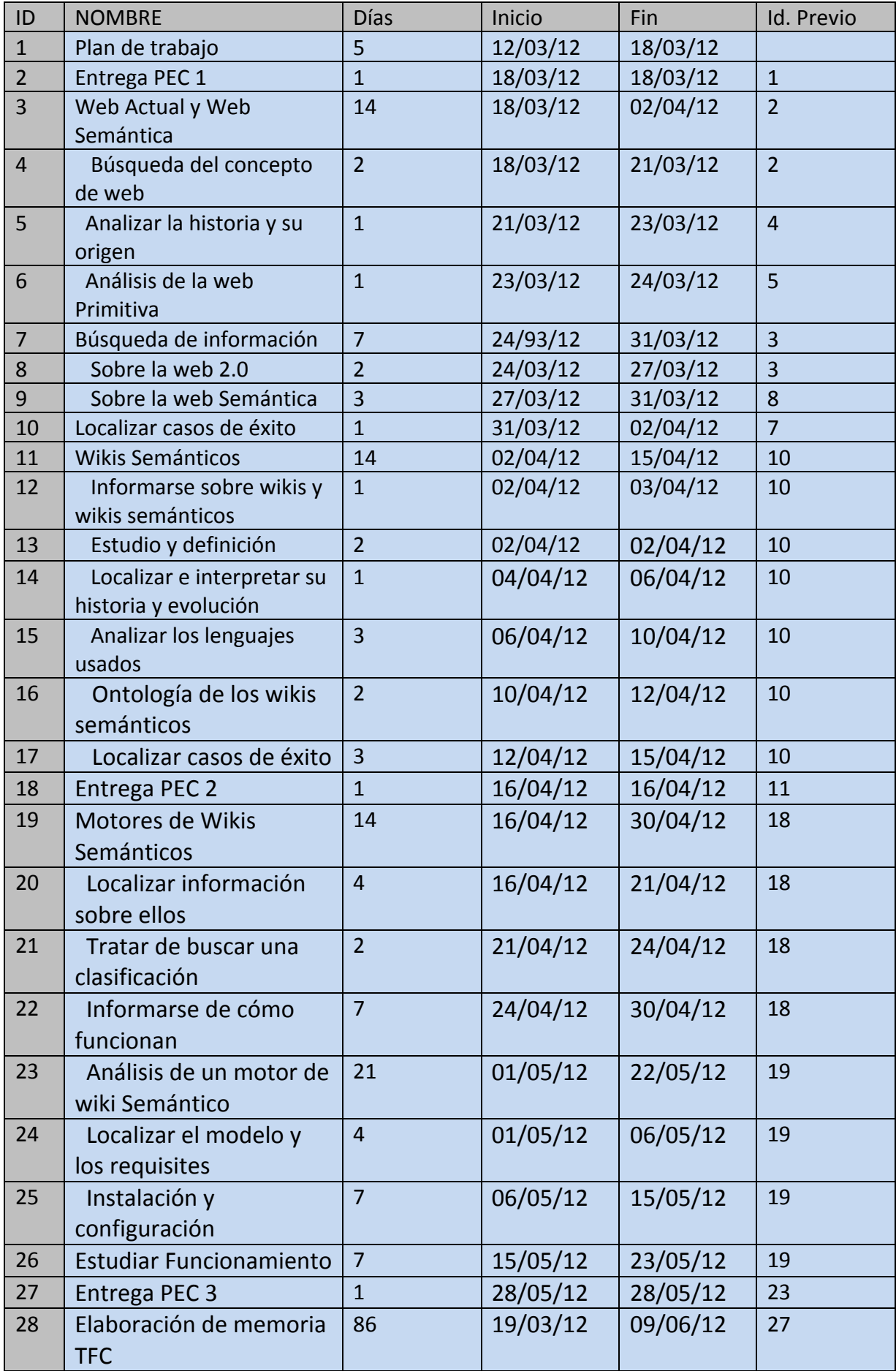

# **13 Bibliografía.**

### **13.1 Libros.**

- 1) Katie Hafner: Matthew Lyon (1998). Where Wizards Stay Up Late: The Origns of **the Internet:** Simon & Schuster; Touchstone ed edition.
- 2) Johnny Ryan (2010). A History of the Internet and the Digital Future: Reaktion Books.
- 3) Tim Berners-Lee; Mark Fischetti (2009). Tejiendo la red: El inventor del World Wide Web nos descbure su origen: Siglo XXI de España Editores, S.A.; Edición: Harper Collins Publisher.
- 4) W. Richard Stevens; Kevin R. Fall (2011). **TCP/IP Illustrated, Volume 1: The** Protocols (2nd Edition): Addison-Wesley Professional; 2 edition.
- 5) Olaf Kirch (2000). Linux Network Administrator's Guide: O'Reilly.
- 6) Blair!Rampling;!David!Dalan!(2002).!**DNS%for%Dummies**:!For!Dummies!editions.
- 7) Terry Flew (2007). New Media. Introducción: Oxford Higher Education; 3rd edition.
- 8) Liyan Yu (2011). A Developer's Guide to the Semantic Web: Springer.
- 9) Pascal Hitzler; Sebastian Rudolf; Markus Krötzsch (2009). **Fundations of Semantic Web Technologies: Chapman and Hall/CRC**
- 10) Dean Allemang; James Hendler (2008). **Semantic Web for the Working Ontologist: Effective Modeling in RDFS and OWL: Morgan Kaufmann**
- 11) Daniel J. Barrett (2008). Mediawiki (Wikipedia and Beyond): O'Reilly Media
- 12) Leslie Sikos (2011). Web Standars: Mastering HTML5, CSS3 and XML: Apress
- 13) Erik T. Ray (2003). Learning XML, Second Edition: O'Reilly Media
- 14) Joe Fawcett; Danny Ayers; Liam R. E. Quin (2012). Beginning XML: Wrox

#### **13.2 Artículos.**

- 15) Mingi Pan (2012). **T2Ku: Building a Semantic Wiki of Mathematics.**
- 16) Radu Balaj; Adrian Groza (2010). Using Semantic Wikis for Structured Argument **in Medical Domain. --**
- 17) S. Auer; S. Dietzold (2006): OntoWiki-A tool for social, semantic collaboration.
- 18) M. Hepp; D.Bachlechner (2006). OntoWiki: Community-driven ontology engineering and ontology usage base don Wikis.
- 19) Eric Prud'hommeax: Andy Seaborne (2008). **SPARQL Query Language for RDF.**
- 20) S. Schaffert. Ikewiki: A semantic wiki for collaborative knowledge management. In Proceedings of the 15th IEEE International Workshops on Enabling.
- 21) D. Panagiotou and G. Mentzas, editors. A Comparison of Semantic Wiki Engines.
- 22) B. Leuf and W. **Cunningham. The Wiki Way Quick Collaboration on the Web.**
- 23) T. Riechert and T. Berger. Leveraging semantic data wikis for distributed **requirements.**
- 24) B. Nuseibeh and S. Easterbrook. **Requirements engineering: a roadmap.**
- 25) Hendry Muljadi;Hideaki Takeda; Koichi Ado (2006). Development of a Semantic Wiki-based Feature Library for the Extraction of Manufacturing Feature and **Manufacturing Information**

#### 13.3 **Páginas Web.**

W3C:!http://www.w3.org/2001/sw/

Internet Society: http://www.internetsociety.org/internet/internet-51/history-internet/brief-historyinternet

Apache Server Proyect: http://httpd.apache.org/

- CERN 1990: http://public.web.cern.ch/public/en/About/History90-en.html
- CERN Document Server: http://cdsweb.cern.ch/record/39437
- Web 1.0 Defined: http://computer.howstuffworks.com/web-101.htm

Web 1.0 Wikipedia: http://es.wikipedia.org/wiki/Web\_1.0

- W3C España: http://www.w3c.es/Divulgacion/
- W3C RDF: http://www.w3.org/RDF/
- W3C SPARQL: http://www.w3.org/TR/rdf-sparql-query/
- W3C RDF Data Access Use Cases and Requirements: http://www.w3.org/TR/rdf-dawg-uc/
- W3C OWL Web Ontology Language: http://www.w3.org/TR/owl-features/

Wikipedia – XML: http://es.wikipedia.org/wiki/Extensible\_Markup\_Language

- W3C XLS: http://www.w3.org/TR/xsl/
- W3C Xlink: http://www.w3.org/TR/xlink/
- W3C XQL; http://www.w3.org/TR/xquery-requirements/
- W3C Xpointer: http://www.w3.org/TR/xptr/
- Wikidata: http://meta.wikimedia.org/wiki/Wikidata/Introduction

Ylvi - A Semantic Multimedia Wiki: http://cs.univie.ac.at/research/projects/projekt/infproj/268/

#### **13.4 Buscadores.**

Google – Scholar: http://scholar.google.es/ CERN – Document Server: http://cdsweb.cern.ch/ Semantic technologies: http://www.fadyart.com/en/